*ACNS Conference Series: Social Sciences and Humanities* **1** (2022) 01001 https://doi.org/10.55056/cs-ssh/1/01001

# **Belief revision as a problem of scientific epistemology**

*Yaroslav V.* Shramko*<sup>1</sup>*

*<sup>1</sup>Kryvyi Rih State Pedagogical University, 54 Gagarin Ave., Kryvyi Rih, 50086, Ukraine*

**Abstract.** The fundamental question that must be answered by any theory of knowledge that claims to be adequate is the question of how it is possible to change our knowledge. The very fact of change undoubtedly takes place, and the problem is to theoretically explicate this fact. The methodological significance of this issue is due to the fact that changing knowledge means nothing more than its development, namely, the question of the ways and means of developing our knowledge is of central importance both for the logic and methodology of science, and for general epistemology. This work is of a review character, and aims to draw the reader's attention to a new promising direction in the modern theory of knowledge called "belief revision".

Keywords: belief revision, scientific epistemology

Основополагающим вопросом, на который должна ответить всякая теория познания, претендующая на адекватность, является вопрос о том, как возможно и каким образом осуществляется изменение нашего знания. Сам факт изменения несомненно имеет место, и проблема заключается в том, чтобы теоретически эксплицировать данный факт. Методологическая значимость этого вопроса обусловлена тем обстоятельством, что изменение знания означает не что иное, как его *развитие*, а именно вопрос о путях и способах развития нашего знания имеет центральное значение как для логики и методологии науки, так для общей эпистемологии.

Настоящая работа носит обзорный характер и имеет целью привлечь внимание читателя к новому перспективному направлению в современной теории познания, за которым в англоязычной литературе закрепилось название "belief revision".

Прежде всего представляется уместным уточнить некоторые ключевые термины, которые использованы в заглавии. Под "ревизией" знания следует понимать его *пересмотр*. Очевидно, что время от времени в силу различных причин (например, в результате изменения нас самих или изменения окружающей нас действительности) мы подвергаем наши знания пересмотру с целью решить, какие из этих знаний устарели и должны быть отброшены, а какие нужно сохранить и, быть может, развить дальше. Таким образом, если мы хотим получить ответ на вопрос, как происходит изменение нашего знания, мы должны объяснить, каковы те правила и методы, по которым осуществляется его пересмотр. Второе, еще более важное уточнение относится к самому термину "знание". Очевидно, что ограничение сущностей образующих то, что может быть названо *эпистемическим состоянием* субъекта, только сферой

*KMITO 1999: Conference on Computer Simulation and Information Technology in Education, April 19–21, 1999, Kryvyi Rih, Ukraine*

which permits unrestricted use, distribution, and reproduction in any medium, provided the original work is properly cited

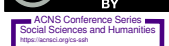

 $\bf G$ 

 $\bigcirc$  shramko@rocketmail.com (Y. V. Shramko)

<sup>~</sup> https://kdpu.edu.ua/shramko (Y. V. Shramko)

<sup>©</sup> Copyright for this paper by its authors, published by Academy of Cognitive and Natural Sciences (ACNS).<br>This is an Open Access article distributed under the terms of the Creative Commons License Attribution 4.0 Internati

ACNS Conference Series: Social Sciences and Humanities

знания, означало бы неоправданное сужение самого предмета теории познания. При построении теоретической модели познавательной деятельности необходимо учитывать не только те ее результаты, которые обладают стопроцентной достоверностью и являются несомненно истинными (то есть, собственно знание), но также и все те положения, которые субъект только считает истинными. Совокупность таких положений может быть названо "мнением" субъекта (по тому или иному вопросу), или его "убеждениями". По-вилимому, правильным булет прелположить, что знания субъекта составляет собственное подмножество множества его убеждений. Здесь важно отвлечься от той эмоциональной окрашенности, с которой обычно связано употребление слова "убеждение" в обыденном (русском) языке (в таких словосочетаниях как "идейные убеждения", "стойкие убеждения" и т.п.). В контексте настоящей работы данный термин лишен какой бы то ни было этической или идеологической нагрузки и понимается исключительно в смысле "те положения, которые субъект в данный момент считает истинными". Учитывая, однако, то обстоятельство, что в некоторых случаях бывает крайне трудно полностью отвлечься от нежелательных ассоциаций эмоциональноэтического характера, время от времени мы все-же будем употреблять термин "знание", придавая ему тот расширительный смысл, о котором речь шла выше.

Итак, далее речь пойдет о том, каким образом мы пересматриваем наши убеждения. При этом мы не будем затрагивать вопрос, почему мы это делаем. Вопрос о причинах, которые иногда побуждают нас пересмотреть (подвергнуть ревизии) то, во что мы ранее верили, выходит за рамки теории познания и не является собственно эпистемологическим вопросом. Также второстепенное значение для чистой теории познания имеет вопрос о той "действительности", к которой относятся наши знания. Вопрос о природе такого рода действительности равно как и вопрос о самом ее существовании представляет собой в сущности философски открытую проблему, которая вряд ли может быть решена окончательно.  $\Pi$ <sub>O</sub> крайней мере, она не может быть решена в рамках одной лишь теории познания. Поэтому при построении эпистемологических моделей целесообразно вообще не поднимать такого рода метафизические проблемы. Нас также не будут интересовать психолингвистические (или психофизические) процессы, происходящие в голове субъекта когда он меняет свое мнение, и обеспечивающие психологический механизм такого изменения. Эпистемология рассматривает знания и убеждения субъекта как некоторое объективированное знание, как мир объективного содержания мышления ("третий мир" Карла Поппера). Понимаемое таким образом знание представляет собой некоторую (и довольно сильную) эпистемологическую идеализацию необходимую для создания когнитивной модели познавательной деятельности. При таком понимании, вопрос о конкретном материальном носителе убеждений перестает быть существенным и наличие человеческого мозга вообще не является обязательным. Такого рода знание может быть смоделировано как результат деятельности "идеального субъекта", например, как состояние компьютера или компьютерной программы.

Основными понятиями, образующими каркас рассматриваемой когнитивной модели, являются понятие "эпистемического состояния" и понятие "познавательной операции". Первое из этих понятий служит для представления возможного состояния познающего субъекта в некоторый момент времени. Мы предполагаем, что такого рода состояние

является заданным, если нам известны все те положения, которые индивид принимает в данный момент времени, то есть, в истинности которых он убежден. Таким образом, эпистемическое состояние субъекта есть ни что иное как множество его убеждений. С логической точки зрения это множество может быть описано как некоторое множество высказываний (а именно, множество всех тех высказываний, относительно которых субъект *верит*, что они являются истинными). Важно отметить, что эпистемология имеет дело с *рациональным* субъектом, то есть, субъектом, познавательная деятельность которого организована рациональным образом. В этой связи возникает вопрос о том, когда субъект может считаться рациональным, а это есть вопрос о критериях рациональности, которым должны подчиняться эпистемические состояния субъекта. Обычно принимаются следующие два требования рациональности:

- (1) Множество убеждений субъекта должно быть непротиворечивым.
- (2) Субъект обязан принимать все логические следствия принимаемых им убеждений.

Убеждения, удовлетворяющие данным требованиям, считаются рациональными. Эти требования являются очевидно довольно сильными идеализациями. Так, например, в действительности убеждения субъекта иногда (а возможно и часто) могут противоречить друг другу. Мы однако считаем, что противоречивые убеждения не представляют особого теоретического интереса, поскольку не совсем ясно, каким образом такого рода убеждения могут быть подвергнуты рациональному анализу. Поэтому, если вдруг обнаруживается, что множество убеждений индивида является противоречивым, то такое положение дел считается ненормальным и рациональный индивид, в соответствии с требованием непротиворечивости, обязан предпринять все необходимые действия для устранения противоречия, или, по крайней мере, для его изоляции. Что касается второго требования, то его не следует понимать в том смысле, что субъект действительно *осознает* все логические следствия своих убеждений. Скорее, это требование отражает *эпистемические обязательства* рационального субъекта. Так, например, если индивид верит, что все люди смертны, а также верит, что Сократ человек, то тогда он *обязан* принять утверждение, что Сократ смертен, даже если он явным образом никогда не задумывался над этим последним вопросом. Если же этот индивид, вопреки своим первым двум убеждениям, будет отказываться принять истинность последнего утверждения, то такой индивид будет признан нами нерациональным (или иррациональным), что, очевидно, является вполне обоснованным.

Второе требование иногда формулируется еще и следующим образом:

(2') Множество убеждений субъекта должно быть замкнуто по отношению логического следования.

Формально это может быть представлено с помощью особой *операции замыкания* –  $Cn$ . Пусть X есть некоторое множество высказываний. Тогда  $Cn(X)$  есть множество всех логических следствий из X, которое называется замыканием X.  $C_n$  должна удовлетворять следующим стандартным условиям:

(a)  $X \subseteq Cn(X);$ 

(b) Если  $X \subseteq Y$ , то  $Cn(X) \subseteq Cn(Y)$ ;

(c)  $C_n(X) = C_n(C_n(X)).$ 

Используя операцию замыкания, мы вводим следующее понятие "системы убеждений":

### Определение 1.

X есть (неабсурдная) система убеждений если и только если  $X = Cn(X)$ .

Следующее важное понятие - это понятие "познавательной операции" или "познавательного действия". Именно это понятие дает нам возможность отразить основные типы изменения наших систем убеждений. Пусть К есть некоторая система убеждений. Тогда относительно К возможны следующие познавательные операции, которые приводят к изменению К:

1. Расширение. Эта операция применяется, когда мы хотим расширить наши убеждения за счет добавления новых убеждений к уже имеющимся. При этом мы надеемся, что получающаяся в результате новая система убеждений является непротиворечивой, хотя одна лишь операция расширения знаний сама по себе, конечно, не может этого гарантировать. Обозначим операцию расширения знаний посредством "+". То есть, если  $K$  – имеющаяся система убеждений, а  $A$  – некоторое высказывание, то  $K + A$  есть результат расширения К посредством высказывания A.

2. Сокращение. Эта операция применяется, когда мы считаем нужным отказаться от некоторого убеждения, то есть, когда мы удаляем это убеждение из нашей системы убеждений. Эта операция обозначается посредством " $\div$ ":  $K \div A$  есть результат сокращения системы убеждений К за счет высказывания А.

3. Ревизия. Эта операция применяется, если мы пришли к необходимости признать истинность некоторого высказывания, которое является несовместимым с нашей прежней системой убеждений. В этом случае мы добавляем данное высказывание к нашей системе убеждений, и одновременно осуществляем пересмотр (ревизию) наших старых убеждений с целью сделать их совместимыми с вновь принятым высказыванием. Если операцию ревизии обозначить посредством "\*", то тогда  $K$  \*  $A$  будет результатом ревизии системы убеждений К относительно высказывания А.

Ни одна из этих познавательных операций не сводится к простому механическому одноразовому действию. Так, например, если мы расширяем имеющуюся систему убеждений за счет некоторого высказывания, недостаточно просто добавить это высказывание к множеству старых убеждений. Ведь то, что получится в результате, также полжно быть системой убеждений, то есть по определению 1 она полжна быть замкнута по отношению логического следования. Иными словами, при добавлении нового убеждения к уже имеющимся, мы должны добавить сюда также и все логические следствия, которые отсюда вытекают. С другой стороны, если мы осуществляем сокращение наших знаний, недостаточно просто удалить некоторое высказывание из нашей системы убеждений. Дело в том, что мы должны также исключить и все те высказывания, из которых удаляемое высказывание логически следует, поскольку если этого не сделать, то удаляемое высказывание фактически вовсе не будет удалено, а неявным образом сохранится в системе убеждений. Далее, если два различных высказывания совместно влекут удаляемое убеждение, то одно из этих высказываний также должно быть удалено, и здесь мы оказываемся в ситуации выбора, который далеко не всегда является тривиальным.

Очевидно, что расширение и сокращение знания представляют собой в значительной степени идеальные познавательные действия, которые в чистом виде встречаются довольно редко. По-видимому наиболее типичной эпистемической операцией является ревизия, и процесс развития наших убеждений чаще всего происходит именно путем их пересмотра. В этой связи возникает интересный теоретический вопрос - является ли ревизия независимой познавательной операцией и нельзя ли попробовать свести ее к двум другим, то есть определить ревизию через расширение и сокращение. Оказывается, что такое сведение вполне возможно. По существу, операция ревизии представляет собой некоторое комплексное действие, заключающееся в том, что мы должны (1) включить некоторое новое высказывание  $A$  в нашу систему убеждений и (2) принять все необходимые меры к тому, чтобы наша новая система убеждений была непротиворечивой. Первое из этих действий достигается путем расширения имеющейся системы убеждений за счет  $A$ , в то время как вторая цель может быть достигнута посредством предварительного удаления  $\neg A$  (отрицание A) из нашей системы убеждений (сокрашение). Иными словами, операция ревизии может быть эксплицирована как результат последовательного осуществления двух подопераций: (1) сокращение посредством  $\neg A$  и (2) расширение за счет  $A$ . Таким образом, приходим к следующему определению, известному в литературе как "равенство Леви":

Определение 2.  $K*A = (K \div \neg A) + A.$ 

Это определение имеет очень большое эвристическое значение, поскольку с его принятием проблема теоретической экспликации процесса изменения наших знаний сводится к рассмотрению двух сравнительно простых познавательных операций расширению и сокращению знаний. Рассмотрим первую из этих операций. Очевидно, что расширение можно довольно легко определить, используя аппарат теории множеств. А именно, если мы хотим расширить нашу систему убеждений К за счет высказывания А, мы полжны "механически" побавить это высказывание к К (осушествить теоретико-множественное объединение), а затем замкнуть получившееся множество высказываний К посредством операции замыкания  $Cn$ :

Определение 3.  $K + A = Cn(K \cup \{A\})$ 

Посредством данного определения операция расширения знаний вводится однозначным образом, не оставляя пространства для различных ее истолкований. А это значит, что вся проблема ревизии знаний фактически эквивалентна проблеме определения операции сокращения. Как ни парадоксально это звучит, но если мы хотим получить ответ на вопрос о том, каким образом осуществляется изменение (а значит и развитие) нашего знания, мы должны ответить на вопрос, как происходит его сокращение. Принимая же оптимистическую точку зрения, в соответствии с которой в процессе развития знания происходит его рост, мы приходим к следующему кардинальному выводу: проблема роста знания сводима к проблеме его сокращения. И если бы нам удалось найти для этой операции такое же четкое определение, как определение 3, то тогда проблема теоретической экспликации развития знания была бы решена однозначным образом.

К сожалению (а может быть и к счастью) однозначно определить операцию сокращения не удается. Основной причиной этого является отмеченная выше возможность "альтернативных ходов", неизбежное появление при осуществлении сокращения ситуации неопределенности, когда мы оказываемся перед выбором, какое из нескольких высказываний удалить из системы наших убеждений, а какое оставить, и при этом не существует никаких чисто логических предпочтений в пользу того или иного высказывания.

Остановимся кратко на некоторых возможных подходах к определению операции сокращения. Пусть X есть некоторое множество высказываний и  $A$  - некоторое высказывание. Определим множество  $X \perp A$  (читается "X без A") как множество всех максимальных подмножеств X, таких что они не влекут А. Формально:

#### Определение 4.

 $(1)$   $Y \subseteq X$  $Y \in X \perp A \iff (2) A \notin Cn(Y)$ (3) не существует множества У' такого, что: У  $\subset$  У'  $\subseteq$  X и  $A \notin Cn(Y)$ 

Теперь можно было бы попробовать определить результат сокращения некоторой системы убеждений К посредством высказывания  $A$  как пересечение всех элементов принадлежащих множеству К $\bot A$ :

# Определение 5.

 $K \div A = \bigcap (K \bot A)$ 

Определенная таким образом операция сокращения получила в литературе название "сокращение полного пересечения". Нетрудно видеть, что такого рода операция является излишне "перестраховочной", она требует удалять из наших убеждений слишком многое, даже если мы этого не хотим. Например, если мы стоим перед выбором - отказаться от одного из каких-либо двух высказываний, то сокращение полного пересечения требует от нас удалить оба эти высказывания, что далеко не всегда представляется оправданным. Более того, легко может быть доказана следующая лемма:

Лемма 1. (Алчуррон и Макинсон) Если " $\div$ " есть сокращение полного пересечения и  $A \in K$ , то имеем:  $B \in K \div A \iff B \in K \cup B \in Cn(\neg A)$ 

Показательство:

Доказательство предоставляется любознательному читателю в качестве упражнения.

Иными словами, результатом сокращения наших убеждений в соответствии с определением 5 будет лишь множество тех убеждений, которые логически следуют из одного только высказывания  $\neg A!$  Ясно, что такое сокращение не может быть признано удачным.

Другое возможное предложение заключается в том, чтобы выбрать из множества  $K \perp A$  один элемент и рассмотреть его как результат применения операции сокращения. Это значит, что мы вводим на множестве  $K \bot A$  некоторую функцию выбора, скажем  $\delta$ , которая выбирает из этого множества ровно один элемент –  $\delta(K\perp A)$  для каждого A. Тогда имеем следующее определение, посредством которого вводится так называемое "сокращение максимального выбора":

### Определение 6.

 $K \div A = \delta(K \bot A)$ 

Сокращение максимального выбора также имеет существенный недостаток - оно не оставляет возможности действовать достаточно осторожно. Так, если мы находимся перед выбором – удалить либо высказывание  $A$ , либо – высказывание  $B$  и при этом не имеем абсолютно никаких резонов предпочесть одно из этих высказываний, может оказаться полезным отбросить оба эти высказывания, чтобы быть полностью уверенным в наших убеждениях. Например, пусть мы полагали, что госпожа Иванова имеет ровно два ребенка – мальчика и девочку, а затем узнали, что на самом деле ребенок у Ивановой только один, при этом о поле ребенка ничего не было сказано. Естественно, мы не можем сохранить оба имевшиеся ранее у нас убеждения "Иванова имеет мальчика" и "Иванова имеет девочку". И хотя "объективно" одно из этих высказываний является истинным, но, поскольку мы не получили достаточно точной информации, будет разумным отбросить (по крайней мере пока, до получения необходимых уточняющих данных) оба эти убеждения и признать, что мы не уверены ни в том, что госпожа Иванова имеет мальчика, ни в том, что она имеет девочку. Такого рода стратегия к сожалению оказывается невозможной в рамках определения 6.

Более разумным представляется следующий путь. Мы вводим на множестве  $K \perp A$  некоторую функцию предпочтения, скажем  $\gamma$ , которая отбирает те элементы этого множества, которые являются более "предпочтительными", более "достойны сохранения", по сравнению с остальными множествами убеждений. Результатом сокращения будет тогда пересечение всех элементов из  $\gamma(K \perp A)$ . Это есть "сокращение частичного пересечения".

### Определение 7.

Если К $\perp$ А непусто, то  $\gamma$ (К $\perp$ A)  $\subseteq$  K $\perp$ A и K $\perp$ A также непусто; Если К $\perp$ А пусто, то  $\gamma$ (K $\perp$ A) = {K}.

### Определение 8.

 $K \div A = \bigcap \gamma(K \bot A)$ 

Нетрудно видеть, что сокращения полного пересечения и максимального выбора суть частные случаи сокращения частичного пересечения. Оказывается также, что свойства данной операции могут быть охарактеризованы посредством некоторого набора постулатов, которые должны для нее выполняться. Иными словами, операция частичного сокращения допускает построение определенной аксиоматической теории. Опишем кратко эти постулаты:

- 1. "Постулат замыкания" (closure): если К является системой убеждений, то  $K \div A$ также есть система убеждений. (Иными словами,  $K \div A$  должно быть замкнуто по отношению логического следования, если таковым является само К.)
- 2. "Постулат успеха" (success): если  $A \notin Cn(\emptyset)$ , то  $A \notin K \div A$ . (Успех сокращения очевидно заключается в том, что удаляемое высказывание не должно принадлежать результирующей системе убеждений. Однако, сокращение не может быть успешным, если мы попытаемся удалить из наших убеждений логически истинное высказывание (то есть закон логики). Тот факт, что высказывание  $A$  является логической теоремой можно обозначить посредством  $A \notin Cn(\varnothing)$ , поэтому постулат успеха имеет в качестве условия требование, что A не является теоремой логики.)
- 3. "Постулат включения" (inclusion):  $K \div A \subseteq K$ . (Получившаяся в результате сокращения система убеждений должна составлять подмножество исходной системы убеждений.)
- 4. "Постулат пустоты" (vacuity): если  $A \notin K$ , то  $K \div A = K$ . (Если мы попытаемся "удалить" из нашей системы убеждений высказывание, которое в действительности вовсе не принадлежит этой системе, то наша система убеждений просто останется без изменения - никакого сокращения не произойдет.)
- 5. "Постулат восстановления" (recovery):  $K \subseteq (K \div A) + A$ . (В соответствии с этим постулатом, все наши знания должны быть восстановлены, если мы вначале сократим систему убеждений посредством высказывания  $A$ , а затем возвратим  $A$  в нашу систему убеждений.)
- 6. "Постулат экстенсиональности" (extensionality): если  $A \Leftrightarrow B \subseteq Cn(\emptyset)$ , то  $K \div A = K \div B$ .

И в заключение может быть сформулирована важная репрезентационная теорема:

### Теорема 1. (Алчуррон, Герденфорс, Макинсон)

Операция ": " есть сокращение частичного пересечения, если и только если для него выполняются постулаты 1 - 6.

#### Доказательство:

Доказательство не представляет особенных затруднений.

# **References**

- [1] Alchourrón, C.E., Gärdenfors, P. and Makinson, D., 1985. On the logic of theory change: Partial meet contraction and revision functions. *The Journal of Symbolic Logic*, 50(2), pp.510–530. Available from: http://www.jstor.org/stable/2274239.
- [2] Gärdenfors, P., 1988. *Knowledge in flux. Modeling the dynamics of epistemic states*. Cambridge, Mass., and London: The MIT Press.
- [3] Rott, H., 1991. Two methods of constructing contractions and revisions of knowledge systems. *Journal of Philosophical Logic*, 20(2), pp.149–173. Available from: https://doi.org/ 10.1007/BF00284973.

# **Physics models in the course "The basics of computer simulation"**

*Illia O.* Teplytskyi*1,2*

*<sup>1</sup>Kryvyi Rih State Pedagogical University, 54 Gagarin Ave., Kryvyi Rih, 50086, Ukraine <sup>2</sup>Kryvyi Rih Tsentralno-Miska gymnasium of the Kryvyi Rih City Council in Dnipropetrovsk oblast, 16 Pershotravneva Str., Kryvyi Rih, 50000, Ukraine*

> **Abstract.** A review of the methodological literature on computer modeling shows the existence of different approaches to its teaching in secondary and higher education. It is a common approach in which the construction of models is carried out using the apparatus of higher mathematics, which is possessed mainly by senior students. This leads to the transfer of the course "Methods of mathematical modeling" for 7-8, and sometimes 9-10 semesters, which reduces its role in shaping the worldview of the future specialist, which takes place in high school and junior high school. This state of affairs forced us to create a propaedeutic course "The basics of computer simulation", which was developed by the joint efforts of the Department of Informatics and Applied Mathematics of Kryvyi Rih State Pedagogical University and the Department of Informatics of the Kryvyi Rih Tsentralno-Miska gymnasium. The methodological support of the course is a textbook designed for high school students and junior high school students.

**Keywords:** physics models, computer simulation

Огляд методичної лiтератури з комп'ютерного моделювання показує iснування рiзних пiдходiв до його викладання у середнiй та вищiй школi. Загальноприйнятим є пiдхiд, при якому побудова моделей здiйснюється з використанням апарату вищої математики, яким володiють переважно студенти старших курсiв. Це зумовлює перенесення курсу "Методи математичного моделювання» на 7-8, а iнодi i на 9-10 семестри, що знижує його роль у формуваннi свiтогляду майбутнього спецiалiста, яке вiдбувається у старших класах школи та на молодших курсах вузу.

Такий стан справ змусив вдатися до створення пропедевтичного курсу "Основи комп'ютерного моделювання", який було розроблено спiльними зусиллями кафедри iнформатики та прикладної математики Криворiзького педунiверситету та кафедри iнформатики Центрально-Мiської гiмназiї м. Кривого Рогу. Методичним забезпеченням курсу є навчальний посiбник, призначений для учнiв старших класiв школи та студентiв молодших курсiв вузу. Концепцiя курсу та результати його апробацiї було викладено у працях [2, 3].

При створеннi посiбника однiєю з основних задач був пiдбiр змiстовних моделей, побудова яких не вимагає вiд учнiв знань, що виходять за межi шкiльної програми. Основна увага при вивченнi моделей придiлена технологiї моделювання. Кожна модель

 $\bigcirc$ hs@mg.dp.ua (I. O. Teplytskyi)

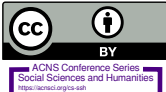

<sup>©</sup> Copyright for this paper by its authors, published by Academy of Cognitive and Natural Sciences (ACNS).

This is an Open Access article distributed under the terms of the Creative Commons License Attribution 4.0 International (CC BY 4.0), which permits unrestricted use, distribution, and reproduction in any medium, provided the original work is properly cited

ACNS Conference Series: Social Sciences and Humanities

*KMITO 1999: Conference on Computer Simulation and Information Technology in Education, April 19–21, 1999, Kryvyi Rih, Ukraine*

передбачає не менше трьох версій, що поступово ускладнюються. Робота починається передоачае не менше трвох вереги, що поступово ускладнюються. 1 000та починається<br>з аналізу досліджуваного предмета (явища), виділення його суттєвих (з точки зору дослідника) якостей, що призводить до висунення певних спрощуючих припущень. Далі, на основі висунутих припущень, відбувається формалізація моделі - запис сформульованих залежностей у виглядi математичних спiввiдношень. Обчислювальний сформульованих залежностей у вигляді математичних співвідношенв. Обчислювальний<br>експеримент – один з основних етапів роботи з побудованою моделлю, який дозволяє, змінюючи її параметри, отримати уявлення про поведінку досліджуваного об'єкта у рiзних ситуацiях та зробити певнi висновки щодо її адекватностi.<br>Синамічний ситуаціях

Суттєвим є питання про вибiр середовища для моделювання, яке повинне давати Суттєвим є питання про виогр середовища для моделювання, яке повинне давати<br>можливість відстежувати результати моделювання як у числовій (у вигляді часових рядiв), так i у графiчнiй формi (у виглядi графiкiв залежностей обчислюваних величин). Традиційно таким середовищем є програми, написані однією з мов високого рівня, проте для пропедевтичного курсу, яким є наш, цiлком прийнятним середовищем є електроннi для пропедевтичного курсу, яким є наш, цілком приинятним середовищем є електронні<br>таблиці, які дозволяють, не відволікаючись на інтерфейс користувача, сконцентруватися  $\frac{1}{2}$ безпосередньо на роботі з моделлю.

Чильне місце в обговорюваному курсі посідають динамічні моделі з шкільного курсу фiзики, що описуються законами Ньютона. Вiдомо, що велику кiлькiсть динамiчних фізики, що описуються законами Ньютона. Відомо, що велику кількість динамічних<br>задач засобами елементарної математики аналітично розв'язати неможливо. Проте енда т элессании систентарног натежатили аналити не розв'язати некоманног троте<br>чисельне розв'язання – методом скінченних різниць – для школярів цілком доступне і не викликає утруднень. Р. Фейнман, піонер використання такого підходу для роботи з молодшими студентами, на своїх лекціях використовував саме таблиці, які «є, звичайно,<br>дивеля армината фармата содишня основання адрихистична різняни, і фантинис додинист просто зручною формою запису результатiв, отриманих з рiвнянь, i фактично повнiстю просто зручною формою занису результать, отриманих з рыняню, т фактично новиктю<br>замінюють їх» [1, р. 170]. Однією з задач, яку він пропонував студентам, був рух планети навколо центрального тiла. Розглянемо її реалiзацiю у електронних таблицях. лицях

Нехай наша система складається з чотирьох тіл з масами  $m_0, m_1, m_2$  та  $m_3$  відповідно $\ldots$  $(figure 1)$ .  $\frac{1}{2}$   $\frac{1}{2}$ 

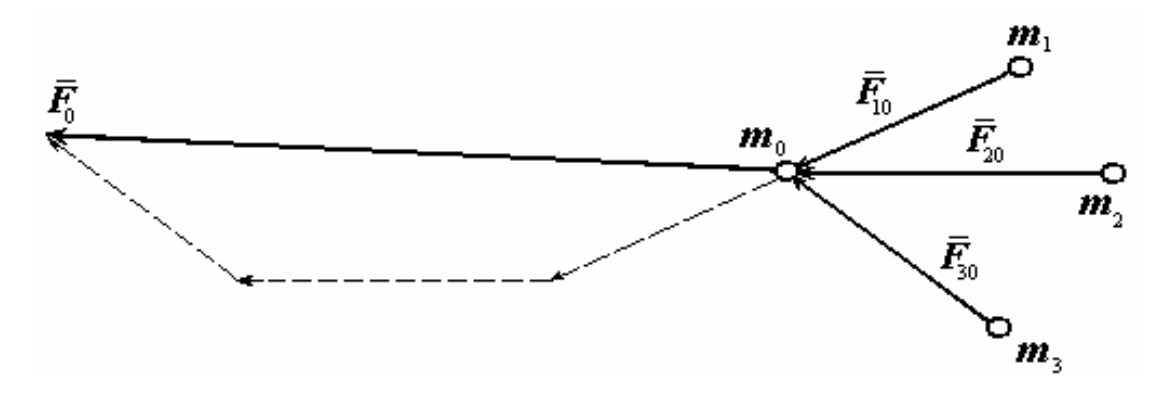

**Figure 1:** Система чотирьох тiл.

Згідно закону всесвітнього тяжіння, сила, що діє на тіло з масою $m_i$ з боку всіх інших,

дорiвнює векторнiй сумi парних взаємодiй:

$$
\boldsymbol{F}_{i} = \sum_{\substack{j \\ (i \neq j)}} \boldsymbol{F}_{ji} = \sum_{\substack{j \\ (i \neq j)}} G \frac{m_{j} m_{i}}{r_{ji}^{3}} \boldsymbol{r}_{ji} = G m_{i} \sum_{\substack{j \\ (i \neq j)}} \frac{m_{j}}{r_{ji}^{3}} \boldsymbol{r}_{ji}
$$
(1)

Ця сила, згiдно другого закона Ньютона, надає тiлу прискорення:

$$
\boldsymbol{F}_i = m_i \boldsymbol{a}_i \tag{2}
$$

Прирiвнюючи формули (1) та (2), отримуємо формулу для визначення прискорення:

$$
m_i \mathbf{a}_i = Gm_i \sum_j \frac{m_j}{r_{ji}^3} \mathbf{r}_{ji} \Rightarrow \mathbf{a}_i = G \sum_j \frac{m_j}{r_{ji}^3} \mathbf{r}_{ji}
$$
(3)

Зауважимо, що у нашому випадку ми, взагалi кажучи, не можемо користуватися класичними формулами для визначення швидкостi та координати, бо, згiдно (3), прискорення залежить вiд координати, тобто *рух тiла пiд дiєю сили тяжiння не є рiвноприскореним*. Як можна подолати цю перешкоду? Скористаємося чисельним методом – розiб'ємо весь час руху тiла на дуже малi промiжки i будемо вважати, що на кожному з цих елементарних промiжкiв прискорення є постiйним.

Нехай на початку руху *i*-те тiло має координати  $(x_{i0}, y_{i0})$ , прискорення  $a_{i0}$  та швидкiсть  $v_{i0}$ . Наприкінці першого проміжку часу тіло набуде прискорення  $a_{i1}$  за (3); його швидкiсть обчислюватиметься за формулою:

$$
\boldsymbol{v}_{i1} = \boldsymbol{v}_{i0} + \boldsymbol{a}_{i0} \Delta t \tag{4}
$$

Знаючи швидкiсть, ми можемо обчислити новi координати тiла:

$$
x_{i1} = x_{i0} + v_{i1x} \Delta t
$$
  
\n
$$
y_{i1} = y_{i0} + v_{i1y} \Delta t
$$
\n(5)

Змінюючи  $i$ , визначаємо прискорення, координати та швидкості всіх інших тіл наприкiнцi першого промiжку часу. Повторюючи цю процедуру, ми врештi-решт одержимо їх координати, дискретизовані проміжком часу  $\Delta t$ , що дасть нам змогу побудувати графiки їх руху. Для тестування вiзьмемо спочатку лише два тiла, а далi вдосконалюватимемо нашу модель, поступово вводячи до розгляду iншi тiла.

Отже, ми можемо записати остаточний

### *АЛГОРИТМ РОБОТИ З МОДЕЛЛЮ:*

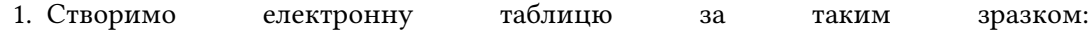

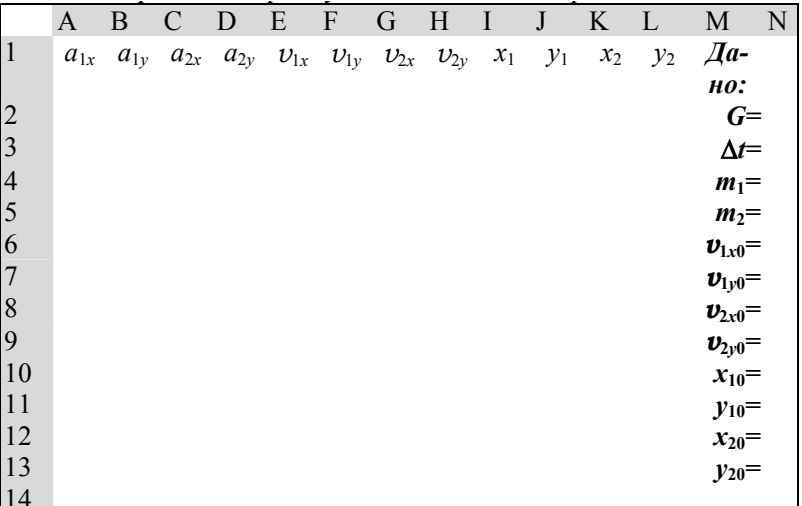

2. Занесемо у другий рядок початкові дані:

### комірки | формули / числа

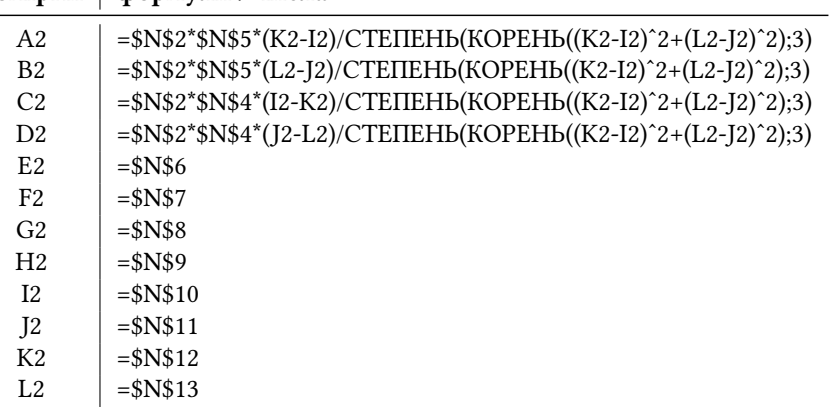

В комірки Е2-L2 ми переносимо значення із стовбчика "Дано", а в А2-D2 заносимо формули для обчислення проєкцій прискорення тіл згідно (3).

3. У третій рядок в комірки А3-D3 скопіюємо вміст комірок А2-D2, а комірки Е3-L3 модіфікуємо відповідно до формул (4) та (5):

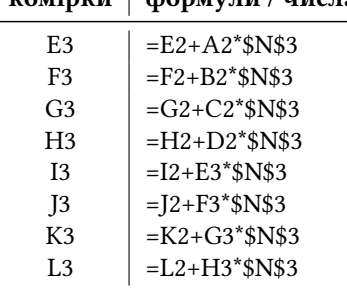

# комірки | формули / числа

4. Скопiювати третiй рядок у наступнi рядки (їх кiлькiсть добиратимемо експериментально).

Далi ми можемо розпочати

### *ОБЧИСЛЮВАЛЬНИЙ ЕКСПЕРИМЕНТ:*

Введемо такі початкові дані:  $G = 1$ ;  $\Delta t = 0.01$ ;  $m_1 = 10$ ;  $m_2 = 8$ ;  $v_{1x0} = 0$ ;  $v_{1y0} = 0$ ;  $v_{2x0} = 2.2$ ;  $v_{2y0} = 0.1$ ;  $x_{10} = 0$ ;  $y_{10} = 0$ ;  $x_{20} = 1$ ;  $y_{20} = 1$  (figure 2). Легко побачити, що їх вибiр нiчим не зумовлений, проте для тестування моделi цього цiлком достатньо. Зауважимо, що при виборi слiд звернути увагу на час дискретизацiї – вiн не повинен бути занадто великим (при цьому алгоритм, що включає в себе рiзницеву схему, втратить стiйкiсть – чим бiльше промiжок, тим менш достовiрнi результати), проте i занадто малим його робити не слiд – нам буде заважати не лише величезна кiлькiсть рядкiв, якi нам треба буде скопiювати, а й постiйно зростаюча в операцiях сумування похибка округлення.

| $\Box$ D $\times$<br>$\mathbb X$ Microsoft Excel - Задача двох тіл-1.xls                                                                                                    |                                                                                                    |                       |                                           |                       |                                                                           |                     |                                        |                     |                      |                                        |  |  |
|----------------------------------------------------------------------------------------------------|----------------------------------------------------------------------------------------------------|-----------------------|-------------------------------------------|-----------------------|---------------------------------------------------------------------------|---------------------|----------------------------------------|---------------------|----------------------|----------------------------------------|--|--|
| 그피지<br>≌ Файл Правка Вид Вставка Формат Сервис Данные Окно ?                                                                                                    |                                                                                                    |                       |                                           |                       |                                                                           |                     |                                        |                     |                      |                                        |  |  |
|                                                                                                    | ▯空ᇦ                                                                                                    | 68 Q V                | Ж.<br>电追ぶ                                 |                       | $\label{eq:2.1}  \mathcal{C}'  \ \ \forall \ \ C \mathcal{U} \ \ \forall$ | -18                 | $\sum f_*$ $\frac{A}{R}$ $\frac{R}{A}$ | 血<br>$\bullet$<br>羁 | $ 100\% $ -          | द्भ                                    |  |  |
| $\frac{1}{60}$ $\frac{1}{60}$<br>青草星国<br>$-12$<br>$\overline{\phantom{a}}$<br>9<br>+国 +国。<br>$\mathbb{H}$ - $\Delta$ - $\Delta$ -<br>X K Y<br>%<br>Times New Roman Cyr<br>$\overline{\phantom{a}}$ |                                                                                                    |                       |                                           |                       |                                                                           |                     |                                        |                     |                      |                                        |  |  |
| =\$N\$2*\$N\$4*(J8-L8)/CTENEHb(KOPEHb((K8-l8)^2+(L8-J8)^2);3)<br>▾╎<br>D8<br>$\equiv$                                                                                                    |                                                                                                    |                       |                                           |                       |                                                                           |                     |                                        |                     |                      |                                        |  |  |
|                                                                                                    | $\mathbf{D}$                                                                                                    | E                     | F                                         | G                     | H                                                                         |                     | J                                      | Κ                   | L                    | M                                      |  |  |
| 1.                                                                                                    | $a_{2v}$                                                                                                    | $\boldsymbol{v}_{1x}$ | $\boldsymbol{v}_{j_y}$                    | $\boldsymbol{v}_{2x}$ | $\bm{v}_{2y}$                                                             | $x_{\perp}$         | $y_I$                                  | $x_2$               | $y_{2}$              | Дано:                                  |  |  |
| 2                                                                                                    | $-3,53553$                                                                                                    | $\Omega$              | $\Omega$                                  | 2,2                   | 0,1                                                                       | $\Omega$            | $\Omega$                               |                     |                      | $G = \perp \rightarrow$                |  |  |
| 3                                                                                                    | $-3,42346$                                                                                                    | 0,02828               | 0,02828                                   | 2,16464               | 0,06464                                                                   | 0,00028             | 0,00028                                | 1,02165             | 1,000646             | $\Delta t = 0.01$                      |  |  |
| 4                                                                                                    | $-3.31908$                                                                                                    | 0,05625               | 0,05567                                   | 2,12969               | 0.03041                                                                   | 0,00085             |                                        | $0,00084 - 1,04294$ | 1.000951             | $m_4=10^{\circ}$                       |  |  |
| 5                                                                                                    | $-3,2217$                                                                                                    | 0.08391               | 0,08222                                   | 2,09511               |                                                                           | $-0,0028$ $0,00168$ |                                        | $0,00166$ 1.06389   | 1,000923             | $m_2=8$                                |  |  |
| 6                                                                                                    | $-3.13071$                                                                                                    | 0.11131               |                                           | $0,108$ 2.06086       | $-0.035+$                                                                 | $-0.0028$           | 0.00274                                | 1,0845              | 1,000573             | $\boldsymbol{v}_{1x\theta} =  \theta $ |  |  |
| 7.                                                                                                    | $-3.04558$                                                                                                    |                       | 0.13846 1143304 2.02692                   |                       | $-0,0663$                                                                 | 0,00418             | 0,00407                                | 1,10477             | 0,99991              | $\boldsymbol{v}_{Iy\theta} =  \theta $ |  |  |
| 8                                                                                                    |                                                                                                    |                       | $\frac{1}{27658} 0.16539 0.15741 1.99326$ |                       | <del>−0,0968⊦</del>                                                       | 6,00584             | 0,00565                                | $+1,1247$           | <del>0</del> ,998942 | $\bm{v}_{2x0} =  2,2 $                 |  |  |
| 9                                                                                                    | -2,89095                                                                                                    | 0.19212               | 0.18113                                   |                       | $1.95986 + 0.1264$                                                        | 0.00776             | 0.00746                                | 1,1443              | 0,997678             | $\bm{v}_{2y\theta} =  0,1 $            |  |  |
| 10 <sup>1</sup>                                                                                                    | $-2.82065$                                                                                                    | 0.21866               | 0,20426                                   | 1,92667               | $-0,1553$                                                                 | 0,00994             | 0.0095                                 | 1,16357             | 0.996125             | $x_{10} = 0$                           |  |  |
| 11                                                                                                    | $-2,75453$                                                                                                    | 0,24505               | 0,22683                                   | 1,89369               | $-0,1835$                                                                 | 0,01239             | 0,01177                                | 1,18251             | 0,994289             | $y_{10} =  0 $                         |  |  |
| 12 <sup>2</sup>                                                                                                    | $-2,6923$                                                                                                    | 0.27129               | 0,24886                                   | 1,86089               | $-0,2111$                                                                 | 0.01511             | 0.01426                                | 1,20112             | 0,992178             | $x_{20} =  I $                         |  |  |
| 13                                                                                                    | -2.63366                                                                                                    | 0.29741               | 0,2704                                    | 1,82824               | $-0,238$                                                                  | 0,01808             | 0.01696                                | 1,2194              | 0.989798             | $y_{20} =  I $                         |  |  |
| 14                                                                                                    | $-2.57836$                                                                                                    | 0.32343               | 0,29147                                   | 1,79571               | $-0,2643$                                                                 | 0,02132             | 0,01988                                | 1,23736             | 0,987155             |                                        |  |  |
| 15                                                                                                    | $-2,52616$                                                                                                    | 0,34936               | 0,3121                                    | 1,7633                | $-0,2901$                                                                 | 0,02481             | 0,023                                  | 1,25499             | 0,984254             |                                        |  |  |
| 16                                                                                                    | -2,47686                                                                                                    | 0,37522               | 0,33231                                   | 1,73097               | $-0.3154$                                                                 | 0,02856             | 0,02632                                | 1,2723              | 0,9811               |                                        |  |  |
| 17                                                                                                    | $-2,43026$                                                                                                    | 0,40103               | 0,35212                                   | 1,69871               | $-0,3402$                                                                 | 0,03257             | 0,02984                                | 1,28929             | 0,977698             |                                        |  |  |
|                                                                                                    | $\blacktriangleright$ $\blacktriangleright$ $\blacktriangleright$ $\blacktriangleright$ $\dashv$ $\dashv$<br>$  \cdot  $<br>▸│<br>III I 1 |                       |                                           |                       |                                                                           |                     |                                        |                     |                      |                                        |  |  |
| Готово                                                                                                    |                                                                                                    |                       |                                           |                       |                                                                           |                     |                                        |                     |                      |                                        |  |  |

**Figure 2:** Обчислювальний експеримент.

Ha figure 3 – графік руху тіл, отриманий при введених початкових даних. тка теате е — тра<br>Проведемо

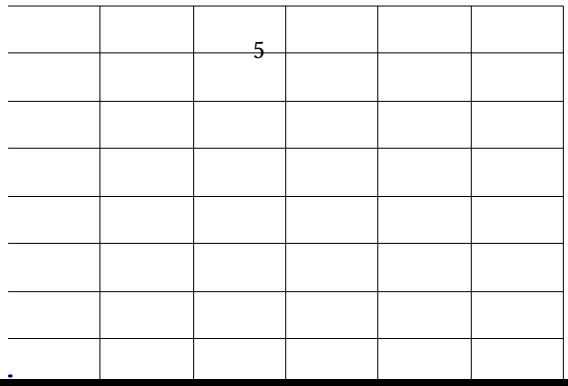

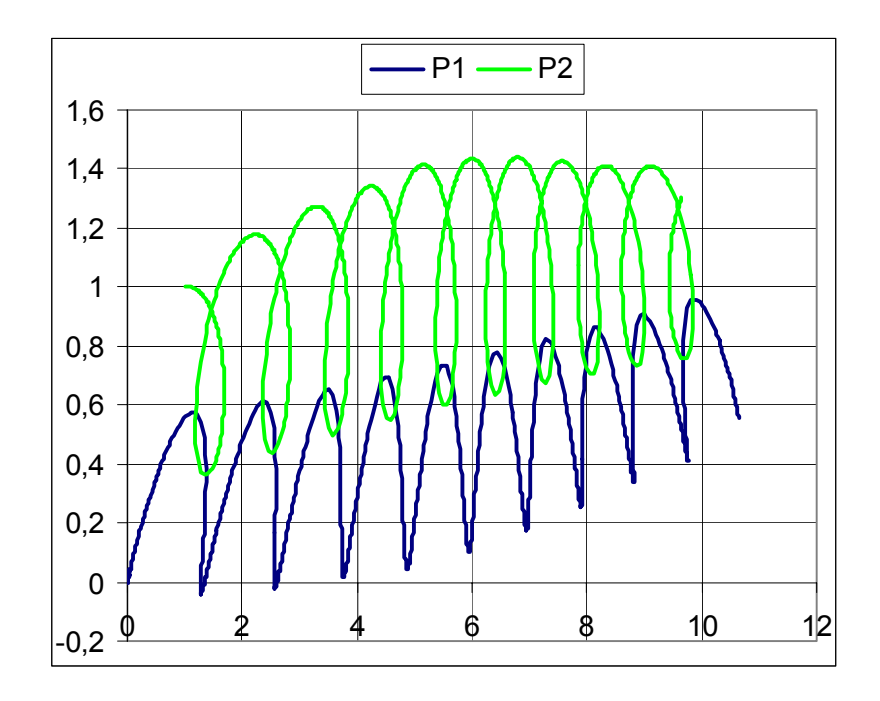

*Мал. 3*  **Figure 3:** Графiк руху тiл за уведених початкових даних.  $\overline{\phantom{a}}$ 

# *АНАЛІЗ РЕЗУЛЬТАТІВ ОБЧИСЛЮВАЛЬНОГО ЕКСПЕРИ АНАЛIЗ РЕЗУЛЬТАТIВ ОБЧИСЛЮВАЛЬНОГО ЕКСПЕРИМЕНТУ:*

.<br>3 figure 3 видно, що тiла дiйсно рухаються згiдно закону всесвiтнього тяжiння: хоча траєкторiя їх спiльного руху i звивиста, проте можна побачити, що у моменти зближення прискорення, вiдповiдно до закону всесвiтнього тяжiння, збiльшується, що, у свою чергу, призводить до рiзкого збiльшення швидкостi. Тiла "розлiтаються", але iз збiльшенням вiдстанi прискорення зменьшується до 0, аж поки не змiнює свiй знак. Цей факт означає, що тiла повиннi знову зближуватися i т.д.

Поставимо питання:

- 1. А що буде, якщо тiла занадто зблизяться? Якщо їх маси спiврозмiрнi, то вони на великій швидкості віддалятимуться одне від одного у нескінченність (figure 4a), якщо ж ми маємо справу з системою планета-супутник, то супутник передасть свій імпульс планеті і вирветься з її «гравітаційних обіймів» (figure 4b).
- 2. Якi початковi умови треба задати, щоб тiла рухались у одному напрямку? Для вiдповiдi на це питання скористаємося законом збереження iмпульсу: задамо початковi данi такими, щоб виконувалося, наприклад, спiввiдношення:

$$
m_1v_{1x0} = m_2v_{2x0}.
$$

Результати підтверджують нашу здогадку (figure 5).

Незважаючи на довiльнiсть вихiдних даних, пiд час тестування ми впевнилися у *якiснiй вiдповiдностi* нашої моделi припущенням, покладеним у її основу (якими у нашому зменьш<del>их свій знак цей поки не змінює свій знак Цей факт ознак Цей факт ознак Цей факт ознак Цей факт ознак Це</del>

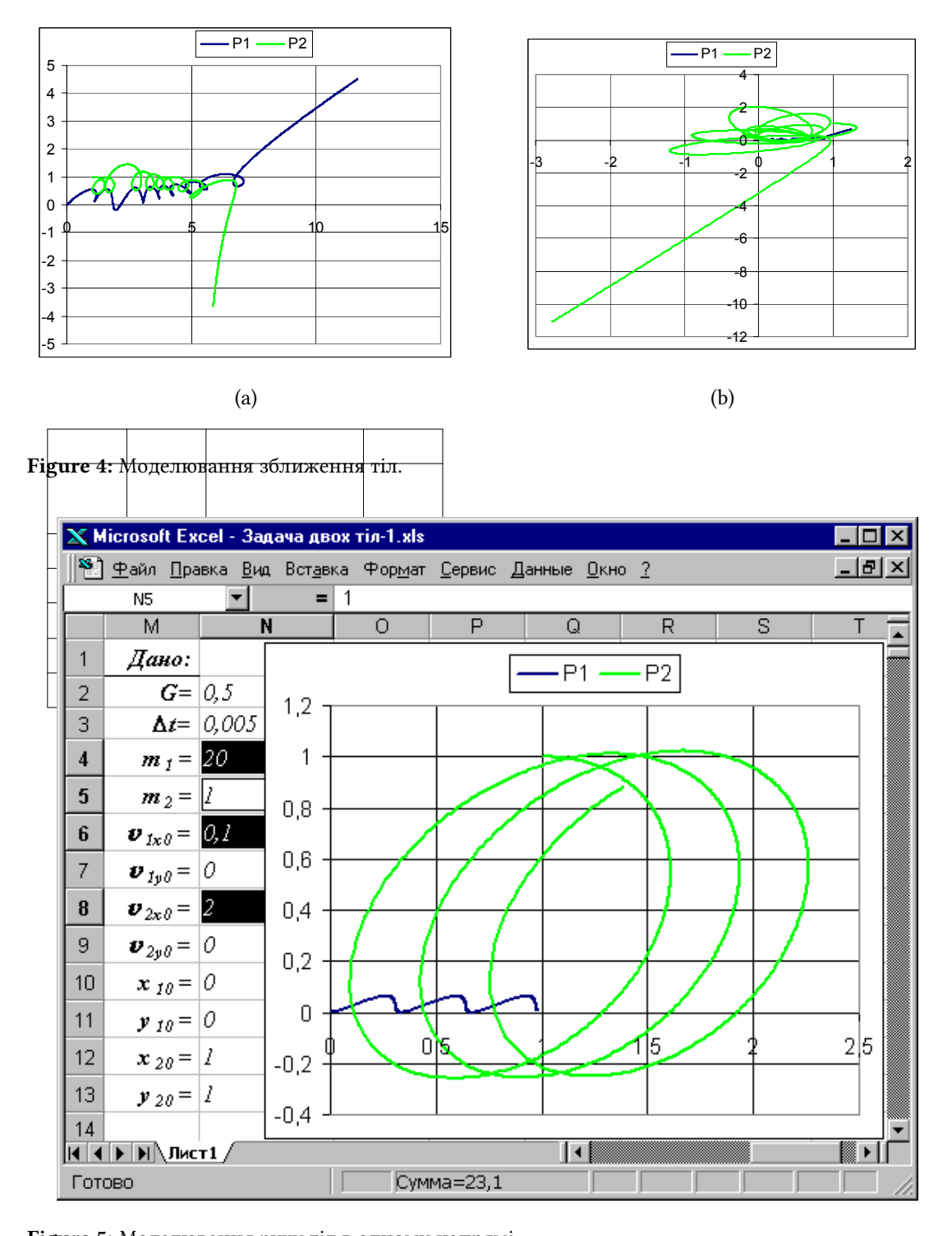

**Figure 5:** Моделювання руху тiл в одному напрямi.

=

випадку виступають закони динамiки). Завдяки використанню зручного середовища для моделювання, у обчислювальному експериментi ми з легкiстю змiнювали параметри моделi, миттєво отримуючи результати. I, нарештi, наявнiсть зручного засобу вiзуалiзацiї результатiв моделювання дозволило нам провести аналiз експерименту i скорегувати початковi данi у вiдповiдностi до тих результатiв, якi ми хотiли отримати.

## **References**

- [1] Feynman, R.P., Leighton, R.B. and Sands, M.L., 1989. *The Feynman lectures on physics*, vol. I, Mainly mechanics, radiation, and heat. Redwood City, Calif.: Addison-Wesley. Available from: https://www.feynmanlectures.caltech.edu/I\_toc.html.
- [2] Soloviev, V.N., Semerikov, S.O. and Teplytskyi, I.O., 1998. Osnovy kompiuternoho modeliuvannia v serednii shkoli ta pedahohichnomu vuzi [Basics of computer simulation in high school and pedagogical university]. *Doprofesiina pidhotovka uchnivskoi molodi v konteksti realizatsii tsilovoi kompleksnoi prohramy "Vchytel"*. Dnipropetrovsk, vol. 2, pp.53–56. Available from: http://elibrary.kdpu.edu.ua/handle/0564/683/.
- [3] Teplytskyi, I.O. and Semerikov, S.O., 1998. Vyvchennia fraktalnykh klasteriv za dopomohoiu imitatsiinykh kompiuternykh modelei [Study of fractal clusters using simulation computer models]. *Zbirnyk naukovykh prats Skhidnoukrainskoho derzhavnoho universytetu. Seriia "Mashynobuduvannia"*, pp.276–289. Available from: http://elibrary.kdpu.edu.ua/handle/0564/ 695.

# **Concept of the course "Numerical methods in object methodology"**

*Aleksandr P.* Polishchuk*<sup>1</sup>* , *Sergei A.* Semerikov*<sup>1</sup>*

*<sup>1</sup>Kryvyi Rih State Pedagogical University, 54 Gagarin Ave., Kryvyi Rih, 50086, Ukraine*

Abstract. The tasks for which computers were created - routine calculations of an industrial, scientific and military nature – required the creation of a whole class of new methods focused not on manual but on machine calculations. The first programming languages did not have convenient means for reflecting such objects offien used in computational mathematics as matrices, vectors, polynomials, etc. Further development of programming languages followed the path of embedding mathematical objects into languages as data types, which led to their complication. So, for example, an attempt to make a universal language Ada, in which there are even such data types as dictionaries and queues, led to the fact that the number of keywords in it exceeded 350, making it almost unusable for learning and use. The compromise solution between these two extremes can be the following: let the programmer himself create the data types that he needs in his professional work. Programming languages that implement this approach are called object-oriented. This, on the one hand, makes it possible to make the language quite easy by reducing the number of keywords, and on the other, expandable, adapting to specific tasks by introducing keywords for creating and using new data types.

**Keywords:** C++, numerical methods, mathematical classes

Задачи, ради которых и были созданы компьютеры – рутинные расчёты производственного, научного и военного характера, – потребовали создания целого класса новых методов, ориентированных не на ручные, а на машинные вычисления. Первые языки программирования не обладали удобными средствами для отражения таких часто используемых в вычислительной математике объектов, как матрицы, вектора, полиномы и т.д. Дальнейшее развитие языков программирования шло по пути встраивания математических объектов в языки как типов данных, что вело к их усложнению. Так, например, попытка сделать универсальный язык Ада, в котором есть даже такие типы данных, как словари и очереди, привела к тому, что количество ключевых слов в нём превысило 350, сделав его практически непригодным для изучения и использования.

Компромиссным решением между этими двумя крайностями может быть следующее: пусть программист сам создаёт типы данных, которые ему необходимы в его профессиональной деятельности. Языки программирования, в которых реализован такой подход, называют объектно-ориентированными. Это, с одной стороны, позволяет сделать язык достаточно лёгким путём уменьшения количества ключевых слов, а

" apol@cabletv.dp.ua (A. P. Polishchuk); cc@kpi.dp.ua (S. A. Semerikov) ~ https://kdpu.edu.ua/semerikov (S. A. Semerikov)

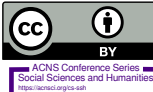

© Copyright for this paper by its authors, published by Academy of Cognitive and Natural Sciences (ACNS).<br>This is an Open Access article distributed under the terms of the Creative Commons License Attribution 4.0 Internati which permits unrestricted use, distribution, and reproduction in any medium, provided the original work is properly cited.

**ACNS Conference Series: Social Sciences and Humanities** 

*KMITO 1999: Conference on Computer Simulation and Information Technology in Education, April 19–21, 1999, Kryvyi Rih, Ukraine*

с другой - расширяемым, приспосабливаемым к конкретным задачам введением ключевых слов пля созлания и использования новых типов ланных.

Наиболее удобным инструментом для создания классов математических объектов является объектно-ориентированное программирование и его поддержка в языке C++. Этот язык дает возможность варьировать методы создания математических объектов путем определения в классе необходимого количества конструкторов, осуществить переопределение стандартных операций для вновь созданных классов, использовать мошный механизм олиночного и множественного наслелования свойств базовых классов в производных классах, создавать параметризованные классы и функции с подстановкой типов параметров в процессе конструирования соответствующих объектов. Последовательное нарашивание иерархии математических типов на базе уже созданных позволяет существенно снизить трудоемкость программирования за счет исключения повторяющихся последовательностей действий и избежать внесения в программы новых ошибок.

Одной из самых важных учебно-методических линий в курсе алгебры средней школы является линия уравнений и неравенств, а также их систем. В высшей школе эта линия продолжается на более высоком уровне в курсе линейной алгебры и векторных пространств, что позволило нам выделить следующие математические объекты: вектора, матрицы и многочлены. Наш выбор обуславливался ещё тем, что все они тесно связаны друг с другом. Так, например, матрицу можно рассматривать как упорядоченный кортеж арифметических векторов, а многочлен можно залать вектором его коэффициентов.

Для каждого из этих типов в процессе написания работы понадобилось определить множество процедур, в большинстве своём - бинарных алгебраических операций над элементами соответствующих множеств. Результатом работы явилось создание библиотеки классов параметризованных векторных, матричных и полиномиальных объектов, расширяющих возможности языка C++ по работе с такими объектами. Рассмотрим детальнее механизм реализации этой библиотеки.

Базовым в нашей иерархии классов является класс для работы с арифметическими векторами. В нашей интерпретации вектор - это упорядоченный кортеж некоторых объектов (или, иными словами, массив определённой длины). Тип чисел, составляющих компоненты вектора, не является строго фиксированным - этот тип можно использовать как параметр конструктора векторного объекта, то есть вы можете иметь целочисленные, вешественные, комплексные и т.л. вектора различных ллин. Основные операции, определённые для векторов - это сложение, вычитание, отрицание, скалярное умножение, умножение вектора на скаляр, сравнение векторов, вывод вектора в поток и ввод его из потока, нахождение модуля вектора и нормирование его по модулю, а также ряд операций сокращённого сложения, вычитания и т.д. Разумеется, большинство этих операций определены только для векторов совпадающих размерностей.

Для реализации арифметических операций был использован механизм перегрузки операций. благоларя которому, например, при сложении лвух векторов в программе достаточно поставить знак "+" между объектами векторного класса точно так же, как это делается при сложении стандартных целых и вещественных чисел. Такая запись является более естественной, чем вызов функции Add, хотя, по сути, ничем от неё не отличается. Это свойство является особенностью именно C++, в отличие от других объектно-ориентированных языков.

Следующим классом, разработанным нами, был класс, предназначенный для хранения и использования, пожалуй, самых важных алгебраических объектов - матриц. Структура матричного класса подобна структуре векторного, но более содержательная. Это обусловлено множеством операций, которые необходимо было запрограммировать для эффективной работы с новым типом данных - "матрица". Как и векторный класс, матричный богат конструкторами, которые позволяют создавать матрицы, инициализируя их данными из памяти, из файла, из другой матрицы и так далее. Кроме того, допустимо создание «пустой», т.е. нулевой матрицы заданного размера.

В качестве внутреннего представления матрицы был выбран упорядоченный кортеж векторов - объектов векторного класса, рассмотренного нами ранее, что позволяет использовать для матричных операций перегруженные операции класса "вектор". Например, для сложения двух матриц совпадающих размерностей нам достаточно сложить вектора, их составляющие, что позволяет вместо двух циклов сложения элементов матриц использовать один цикл сложения векторов, составляющих строки матрицы.

Для матриц совпадающей размерности определены операции сложения, вычитания, а также их сокращённые аналоги; умножение матрицы на скаляр, транспонирование, сравнение матриц, вывод в поток и ввод из потока. Для отдельных типов матриц определена операция умножения.

Практический интерес при работе с матрицами представляет решение систем линейных алгебраических уравнений, задаваемых соответственно матрицами коэффициентов при неизвестных и вектор-столбцом свободных членов. В связи с этим были реализованы следующие методы решения СЛАУ: метод Гаусса с выбором главного элемента, метод ортогонализации векторов матрицы, метод обратной матрицы, метод Крамера.

Вычисление обратной матрицы и детерминанта можно производить либо аналитически, либо численно. Нами были реализованы оба этих подхода. Так, Вы можете воспользоваться рекурсивной функцией вычисления детерминанта разложением его по какой-либо строке и функцией обращения матрицы с использованием алгебраических дополнений. При этом с ростом порядка матрицы количество операций сложения и умножения возрастает настолько, что эти методы стают малоэффективными. Более эффективным является вычисление детерминанта и обратной матрицы косвенно, путём решения системы уравнений.

Перегрузка перечисленных операций даёт нам возможность записи операций над матрицами в близкой к алгебраической форме. К примеру, решение системы уравнений может быть записано как решение матричного уравнения  $AX = B, X = A^{-1} * B$ , где операция возведения в степень "-1" не что иное, как перегруженная функция обращения матрицы, а "\*" - операция умножения матриц.

Наличие, наряду с умножением и обращением, операции транспонирования, позволяет нам одной строчкой программы записать решение задачи МНК - метода наименьших квадратов. Пусть X и Y - соответственно матрицы независимых и зависимых переменных,  $A$  – неизвестный вектор оценки МНК. Тогда  $A = X$ транспонированное, умноженное на X (всё в минус первой степени), умноженное

на произведение транспонированной матрицы независимых переменных на векторстолбец зависимых переменных:

### matrix  $a=(\&(\;x^*x))^*(\;x^*y);$

Класс для работы с многочленами от одной переменной базируется на векторе действительно, операции над многочленами сводятся к действиям над коэффициентами при соответствующих степенях неизвестной. Это даёт возможность использовать арифметический вектор для представления многочлена. Как и в предыдущих классах, полиномиальные объекты имеют набор методов для конструирования, сложения, вычитания, умножения полинома на полином и полинома на скаляр, сравнения, пеления с остатком и т.п.

Для полиномиальных объектов мы можем найти производную любого порядка и неопределённый интеграл любой кратности в аналитической форме; результатом будет полином, коэффициенты которого получаются по соответствующим правилам. Кроме того, в любой точке мы можем найти функциональное значение полинома.

В задачах прикладной математики полиномиальные объекты, как правило, используются при решении алгебраических уравнений, что побудило нас к реализации ряда методов решения уравнений разного порядка. Согласно основной теореме алгебры, полином  $n$ -ной степени имеет ровно  $n$  корней. Это позволяет считать, что решением полиномиального уравнения в комплексной области является комплексный вектор решений с размерностью, равной степени многочлена, компонентами которого являются его корни.

Для многочленов с действительными коэффициентами нами были рассмотрены метод Кардано-Тартальи для решения уравнений 3-ей степени и базирующийся на нём метод Феррари решения уравнений 4-ой степени. Более универсальными методами для комплексных многочленов являются методы решения квадратных уравнений и метод Ньютона для поиска корней многочлена любой степени. В последнем методе мы, находя очередной корень, отделяем его, понижая степень многочлена по схеме Горнера, ищем корень многочлена меньшей степени и т.д., до отделения всех корней.

Алгоритмы и программы решения проблемы собственных значений для несимметричных комплексных матриц, реализованные в традиционной методологии, всегда отличались громоздкостью. Для её решения используются все разработанные нами классы - вектора, матрицы и полиномы, существенно сокращая объём программы и повышая её наглядность.

В стройном здании математики более сложные математические объекты строятся Так, комплексные числа представляются в виде пары из более простых. вещественных координат вектора по вещественной и мнимой осям комплексной плоскости. Многомерный числовой вектор может быть представлен совокупностью его вещественных или комплексных координат по осям многомерной координатной системы (или как частный случай матрицы - одностолбцовой или однострочной), матрица может быть представлена как вектор векторов, полином известного порядка может быть задан как вектор его коэффициентов.

Для каждого класса математических объектов определен допустимый набор математических операций и способы их реализации; например, операции умножения определены для вещественных чисел, векторов и матриц, но имеют, естественно, различный смысл и алгоритмы реализации. Операция определения нулей специфична для полиномов, транспонирования и вычисления собственных значений и собственных векторов - для матриц, определения модуля - для векторов.

Представляется целесообразным построить курс вычислительных методов по принципу определения иерархии математических классов, объекты которых конструировались бы затем в программе путем объявления, то есть синтаксически так же, как и стандартные для используемого языка типы (целые, вещественные и пр.) с определением внутри класса всех необходимых для их использования в вычислениях операций. При этом под термином "операция" можно понимать как общепринятые для простых типов операции, например, арифметические, так и любые, базирующиеся на данном математическом классе вычисления, - например, решение системы линейных алгебраических уравнений или вычисление коэффициентов регрессии для заданной матрицы или вычисление корней полинома наряду с операциями полиномиальной арифметики - сложения, умножения, деления полиномов.

Нам неизвестны пособия с систематическим изложением метолов вычислений на базе объектно-ориентированного подхода в программной реализации на языке C++. Уже сейчас во многих средних и высших учебных заведениях осуществляется преподавание языка С и С++ и предлагаемая работа может, по нашему мнению, оказать положительное влияние на эффективность учебного процесса в области вычислительной математики.

Представляемое учебное пособие [1] рассчитано на сравнительно небольшой двухсеместровый курс численных методов (2 часа в неделю лекций + 2 часа лабораторных работ в компьютерном классе), который читается студентам специальности "Математика и информатика" педагогических институтов. Изложение курса предполагает владение основами объектно-ориентированного программирования на языке C++.

В соответствии с уже изложенной концепцией объектно-ориентированной программной реализации многие методы вычислений инкапсулируются в классы математических объектов, с которыми они работают; например, метод наименьших квадратов и метод решения систем линейных алгебраических уравнений будут размещены в классе матриц, а полиномиальная арифметика и методы вычисления полиномиальных нулей - в классе полиномов.

Глава 2 посвящена рассмотрению специальных математических типов (и операций нал ними) и определению соответствующих им классов в терминах языка C++. Вначале в качестве иллюстрании рассматривается необходимый при изучении последующего материала (например, методов вычисления корней полиномов при наличии среди них комплексных) препположительно знакомый слушателю и реализованный в библиотеке C++ класс комплексных чисел; его программная реализация взята прямо из среды разработки Borland C++ и по возможности откомментирована - этот материал служит своеобразным образцом в реализации других рассмотренных в этой главе математических классов - векторов, полиномов, матриц. Изучение матричного класса сопровождается изложением методов решения основных задач линейной алгебры систем линейных уравнений, вычисления собственных значений и векторов матриц.

Глава 3 содержит изложение методов полиномиальной и экспоненциальной аппроксимации функций и их программную реализацию, также инкапсулированную в виде функций-членов специального класса.

Глава 4 является естественным прикладным продолжением предыдущей и содержит методы численного интегрирования и дифференцирования функций с использованием рассмотренных методов приближения функций.

Глава 5 посвящена методам решения обыкновенных дифференциальных уравнений; при этом рассматриваются не только численные методы, а иллюстрируется применение приближенных численных методов при программной реализации аналитических решений. Например, при решении дифференциальных уравнений методами операционного исчисления возникает задача вычисления корней характеристических уравнений, которая может быть решена численно.

Глава 6 содержит введение в поисковые методы определения экстремумов функций при отсутствии и наличии шумов в определении значения функции и методы программирования соответствующих задач.

Апробация курса "Численные методы в объектной методологии" в Криворожском педуниверситете в течение последних лет свидетельствует о повышении качества усвоения учебного материала за счёт переключения внимания обучаемого с деталей программной реализации на сам метод благодаря приближению программной записи алгоритма к естественной математической и использованию таких типов данных, как векторы, матрицы и полиномы.

Наличие готовой библиотеки математических объектов существенно ускоряет процесс программной реализации метода, сокращая не только время, но и объём программы, делая её более "прозрачной" за счёт повышения уровня абстракции до операций над новыми типами данных (это проявляется, например, в использовании для умножения матриц вместо трёх вложенных циклов знака умножения). Параметризация программ позволяет порождать из шаблонов типов специализированные реализации, делая, к примеру, из параметризованной матрицы действительную, комплексную либо функциональную простой подстановкой типа (double, complex, function) в угловые скобки поле имени параметризованного объекта.

Применение этих типов позволило расширить традиционный курс численных методов разделами, обычно вызывающими трудности в программной реализации в процедурной идеологии (символическое исчисление, линейное и динамическое программирование), по-новому взглянуть на традиционные методы и расширить область их применения.

## **References**

[1] Polishchuk, A.P. and Semerikov, S.A., 1999. Metody vychislenii v klassakh iazyka C++ [Numerical methods in C++]. Krivoi Rog: Izdatelskii otdel KGPI. Available from: http: //elibrary.kdpu.edu.ua/handle/0564/755.

# **Information technologies of teaching in a secondary school**

*Mykola I.* Zadorozhnii*<sup>1</sup>*

*<sup>1</sup>Novoiulivska secondary school, 36 Shkilna Str., Novoiulivka, 53150, Ukraine*

Abstract. The conference participants are offered components of the educational and methodological complex in physics, which are obtained not by advanced pedagogical experience, ie by trial and error, but by detailed and complete analysis and calculation of structures and algorithms of the educational process in secondary school and its individual components. It is a guide for students, systematization of educational information, algorithm for solving physical problems, solving standard physical problems on a computer, diagnosing student performance and rating assessment of knowledge.

**Keywords:** teaching physics, information technologies, secondary school

# **Комп'ютери i вчитель**

Iснує загальноприйняте поняття про iнформацiйнi технологiї навчання, як обов'язкове використання електронно-обчислювальних машин для виконання обчислень, демонстрацiї зображень, зберiгання та обробки текстової iнформацiї, електронних таблиць, баз даних.

Зараз створюються навчально-iгровi програми з використанням сучасних мультимедiйних засобiв, якi дуже добре демонструють можливостi сучасної комп'ютерної технiки та здiбностi програмiстiв. Цi програми моделюють навчальну дiяльнiсть вчителя та учнiв, намагаючись замiнити вчителя.

Але нiякi комп'ютери i програми не замiнять безпосереднього спiлкування вчителя i учнiв, тому потрiбнi програми, якi б не витiсняли вчителя з навчальновиховного процесу, а доломогали йому виконувати технiчну, малопродуктивну роботу, пiдвищуючи цим самим продуктивнiсть навчальної дiяльностi вчителя та учнiв.

## **Висока продуктивнiсть iнформацiйних машин**

Загальновiдомо, що людський мозок за своєю складнiстю та можливостями на багато порядкiв перевищує складнiсть та можливостi iнформацiйних машин, в той же час

~ https://sites.google.com/view/njuschool15/vciteli/zadoroznij-m-i (M. I. Zadorozhnii)

© Copyright for this paper by its authors, published by Academy of Cognitive and Natural Sciences (ACNS).<br>This is an Open Access article distributed under the terms of the Creative Commons License Attribution 4.0 Internati G)

which permits unrestricted use, distribution, and reproduction in any medium, provided the original work is properly cited.

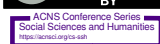

**ACNS Conference Series: Social Sciences and Humanities** 

*KMITO 1999: Conference on Computer Simulation and Information Technology in Education, April 19–21, 1999, Kryvyi Rih, Ukraine*

 $\bigcirc$ njuscool@ukr.net (M. I. Zadorozhnii)

продуктивнiсть машин при роботi з iнформацiєю на скiльки ж порядкiв вища, нiж людини. Чому?

Можна назвати кiлька причин:

- машина працює тiльки з певним чином впорядкованою iнформацiєю;
- машина працює за чiтко органiзованою програмою;
- програма забезпечує повноту всiх можливих варiантiв дiй;
- програма забезпечує однозначнiсть виконуваних дiй.

При цьому слiд вiдзначити, що цi чотири умови високої продуктивностi iнформацiйних машин забезпечують не самi машини, а люди, якi створюють програми та користуються машинами.

Навчальна дiяльнiсть вчителiв та учнiв – це теж робота з iнформацiєю, i якщо для цiєї роботи створити такi ж умови, як i для машин, продуктивнiсть роботи вчителя та результативнiсть навчання учнiв стане на порядок вищою.

## **Iнформацiйнi технологiї без машин**

Одним з перших створив умови для високопродуктивної навчальної дiяльностi вчителя i учнiв Вiктор Федорович Шаталов iз Донецька бiльше 20 рокiв тому [4]. Вiн дiйсно користувався:

- впорядкованою навчальною iнформацiєю у виглядi конспектiв;
- у нього був чiтко органiзований навчальний процес;
- вiн описав близько 600 прийомiв i методiв навчання;
- вiн мiг прогнозувати результати навчання учнiв.

Очевидно не випадково саме в Донецьку зараз проводиться десятирiчний експеримент АПН України з впровадження системи модульного навчання, що одержав назву "Школа розвитку", пiд керiвництвом Фурмана А. В. та Калугiна О. I. [2]

У системi модульного навчання реалiзована надзвичайно важлива i корисна iдея повного функцiонального циклу навчального модуля, що дає можливiсть технологiзувати навчально-розвиваючий процес.

## **Умови реалiзацiї iнформацiйних технологiй навчання**

З моменту виникнення електронно-обчислювальних машин iх намагаються навчити робити те, що вмiє людина. Зараз настав час людям вчитися у машин працювати з iнформацiєю.

Отже, можна вважати, що iнформацiйнi технологiї навчання це такi способи дiяльностi вчителя та учнiв, якi мають на метi зберiгання, передачу, перетворення та використання навчальної iнформацiї, при цьому забезпечують впорядкування, чiтку органiзацiю, повноту та однозначнiсть цiєi iнформацiї.

Використання комп'ютерної технiки дає можливiсть покласти на машину виконання тих елементiв iнформацiйних технологiй, якi комп'ютер виконує швидше i точнiше, нiж людина.

# **Необхiднiсть використання iнформацiйних технологiй навчання**

Кiлькiсть навчальної iнформацiї з усiх навчальних предметiв постiйно зростає. Навчальний час обмежений фiзiологiчними можливостями учнiв, i навiть зменшується через недостатне фiнансування. Тому переважна частина учнiв та значна частина вчителiв просто не встигають вiдповiдним чином опрацювати навчальний матерiал пiдручника i довести навчально-виховний процес до логiчного завершення, тобто учнi одержують фрагментарнi, неповноцiннi знання.

Якщо пересiчному вчителевi та учням поряд з традицiйним пiдручником дати впорядковану навчальну iнформацiю, це значно полегшить i прискорить iх навчальну роботу, дасть можливiсть учням одержати систематичнi, завершенi знання.

Фiзика – це один iз самих складних i насичених навчальною iнформацiєю предметiв. Поява нових пiдручникiв, введення обов'язкового екзамену з фiзики в 10 класi, вiдсутнiсть системи навчально-методичних посiбникiв зумовлює необхiднiсть пiдготовки та впровадження навчально-методичних посiбникiв, описаних в [5].

### **Сучасний пiдручник – це навчально-методичний комплекс**

З точки зору iнформацiйних технологiй сучасний пiдручник повинен представляти собою навчально-методичний комплекс, що мiстить крiм пiдручника всi друкованi матерiали, необхiднi для органiзацiї навчального процесу:

- програма з чiтко поставленими навчальними завданнями та рiвневою диференцiацiєю навчального матерiалу;
- календарно-тематичний план вчителя, з чiтко визначеною системою урокiв;
- плани урокiв вчителя, структура яких вiдповiдає повному функцiональному циклу начання;
- довiдник для учнiв з впорядкованою навчальною iнформацiєю;
- робочий зошит для учнiв, що мiстить запитання, вправи, задачi;
- зошит з фiзичного експерименту, що мiстить лабораторнi роботи, дослiди, експериментальнi задачi;
- матерiали для повторення та систематизацiї знань учнiв;
- збiрник задач для самостiйних та контрольних робiт учнiв;
- комплект таблиць та наочних посiбникiв.

## **Сучасний пiдручник – це комп'ютерна база даних**

Забезпечити повноту i єднiсть всiх елементiв навчального процесу можна за допомогою комп'ютерної бази даних з вiдповiдним програмним забезпеченням.

Ця база даних повинна мiстити всi елементи навчального матерiалу: теоретичнi вiдомостi, запитання, вправи, задачi, дослiди, лабораторнi роботи, експериментальнi задачi, структурно-логiчнi схеми для повторення та систематизацiї знань, контрольнi

роботи. Програмнi засоби можуть формувати з єдиної бази даних всi необхiднi посiбники для учнiв та вчителiв.

Особливо слiд вiдзначити можливiсть створення таких комп'ютерних програм, якi складають тексти задач i розв'язують iх з повним записом розв'язку та визначають рiвень складностi задачi. Це дасть можливiсть забезпечити iндивiдуальнiсть та ефективнiсть навчання.

База даних – це максимально структурована система знань, тому програмнi засоби можуть створити багато варiантiв посiбникiв рiзного рiвня складностi для кожного вчителя, кожного класу, кожного учня.

## **Довiдник для учнiв**

Цей посiбник мiстить всi поняття, властивостi. Формули та їх застосування, якi є у пiдручнику. При цьому збережено означення понять, формулювання властивостей та пояснення явищ та дослiдiв, якi використовуються в пiдручнику. Окремо видiлено групи понять, якi характеризують фiзичну величину. Також видiлено формули та зразки виконання вправ, наведених у пiдручнику. Крiм цього навчальний матерiал систематизовано за такими ознаками:

- 1) фiзичнi явища та дослiди; (Яв)
- 2) поняття та величини; (Вел)
- 3) властивостi, формули та закони; (Фор Зак)
- 4) приклади та застосування явищ, понять, властивостей (Зас)

та роздiлено на частини, якi необхiдно вивчати на одному уроцi [1].

### **Тема 1. Фiзика – наука про природу**

10. Явище всесвiтнього тяжiння та маса тiла. (Лабораторна робота 5) §13, 14

Яв 1. **ГРАВIТАЦIЯ** – це гравiтацiйна взаємодiя тiл, наприклад притягання тiл до Землi.

Яв 2. **ЯВИЩЕ ВСЕСВIТНЬОГО ТЯЖIННЯ** – так ще називають гравiтацiю. Англiйський вчений I. Ньютон у 1666 роцi висунув гiпотезу, що явище гравiтацiї проявляється мiж усiма тiлами у Всесвiтi. Протягом двадцяти рокiв вiн довiв це. Вел 3. **МАСА ТIЛА** – фiзична величина, яка є мiрою гравiтацiйної властивостi тiла.

Вел 4. Масу **позначають** символом m (ем).

Вел 5. **Основна одиниця**: кiлограм (1 кг)

**Кiлограм** – це маса мiжнародного еталона маси, знаходиться в м. Севрi поблизу Парижа (Францiя)

Вел 6. **Похідні одиниці**: грам: 1 г = 0.001 кг, міліграм: 1 мг = 0.001 г = 1<sup>−6</sup> кг, тона:  $1 T = 1000 \text{ K}r$ 

Вел 7. **Вимiрювальнi прилади**: важiльнi терези, пружиннi динамометри.

Зак 8# **ЗАКОН ЗБЕРЕЖЕННЯ МАСИ** – маса тiла дорiвнює сумi мас його частин, тобто маса тiла дорiвнює масi молекули, помноженiй на кiлькiсть молекул.

Фор 9. **ФОРМУЛА МАСИ ТIЛА** – m = m<sup>0</sup> · N

Зас 10. (ЛР) **ВАЖIЛЬНI ТЕРЕЗИ** – вимiрювальний прилад, призначений для вимiрювання маси тiл способом порiвняння з тiлами вiдомої маси. Зас 11. (ЛР) **КОРОМИСЛО** – стержень, який може вiльно обертатись навколо своеi осi, розмiщеної посерединi нього.

Зас 12. (ЛР) **ШАЛЬКИ** – двi тарiлки, пiдвiшенi до кiнцiв коромисла. Якщо маси тiл, що лежать на шальках, одинаковi, терези перебувають у рiвновазi. Зас 13. (ЛР) **НАБIР ГИР** – набiр тiл вiдомої маси.

### **Повторення та задачi**

В цьому посiбнику найважливiшi поняття, властивостi систематизовано навколо основних питань цього курсу фiзики, а кiлька таких питань, логiчно зв'язаних мiж собою, об'єднуються в навчальний модуль. Так навчальний матерiал першої теми курсу "Фiзика – наука про природу" об'єднано в шiсть модулiв:

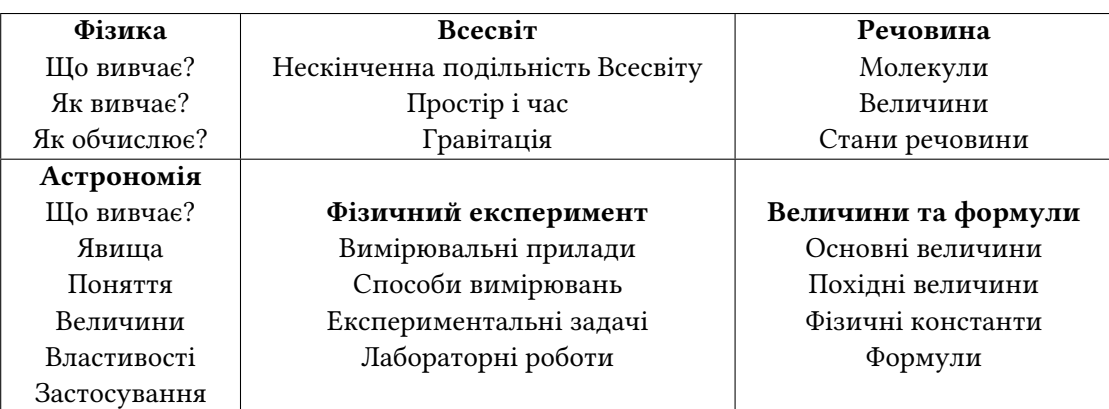

Цей посiбник використовується вчителем та учнями для систематизацiї та повторення знань, може служити планом пояснення або вiдповiдi на найважливiшi питання курсу фiзики. Таблиця навчальних модулiв також розмiщується на змiнному стендi у фiзичному кабiнетi. Крiм цього посiбник мiстить зразки розв'язування задач та котрольнi завдання, в яких зiбрано всi види вправ та задач пiдручника, об'єднаних у групи: експериментальнi завдання, перетворення одиниць вимiрювання фiзичних величин та задачi з даної теми, об'єднанi навколо певного фiзичного явища.

### **МОДУЛЬ 2. ВСЕСВIТ**

### НЕСКIНЧЕННА ПОДIЛЬНIСТЬ ВСЕСВIТУ

. . . ???

- Космос = свiт зiрок та планет
- Земля = частина Всесвiту
- Речовина = складається з частинок
- Молекула = найдрiбнiша частинка речовини

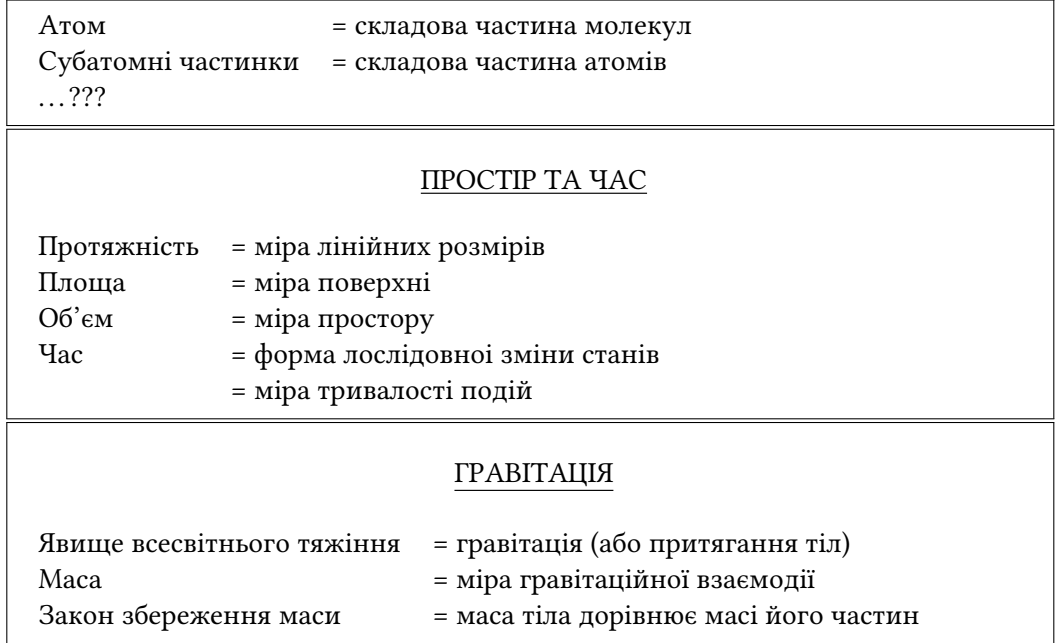

# **Алгоритм розв'язування фiзичних задач**

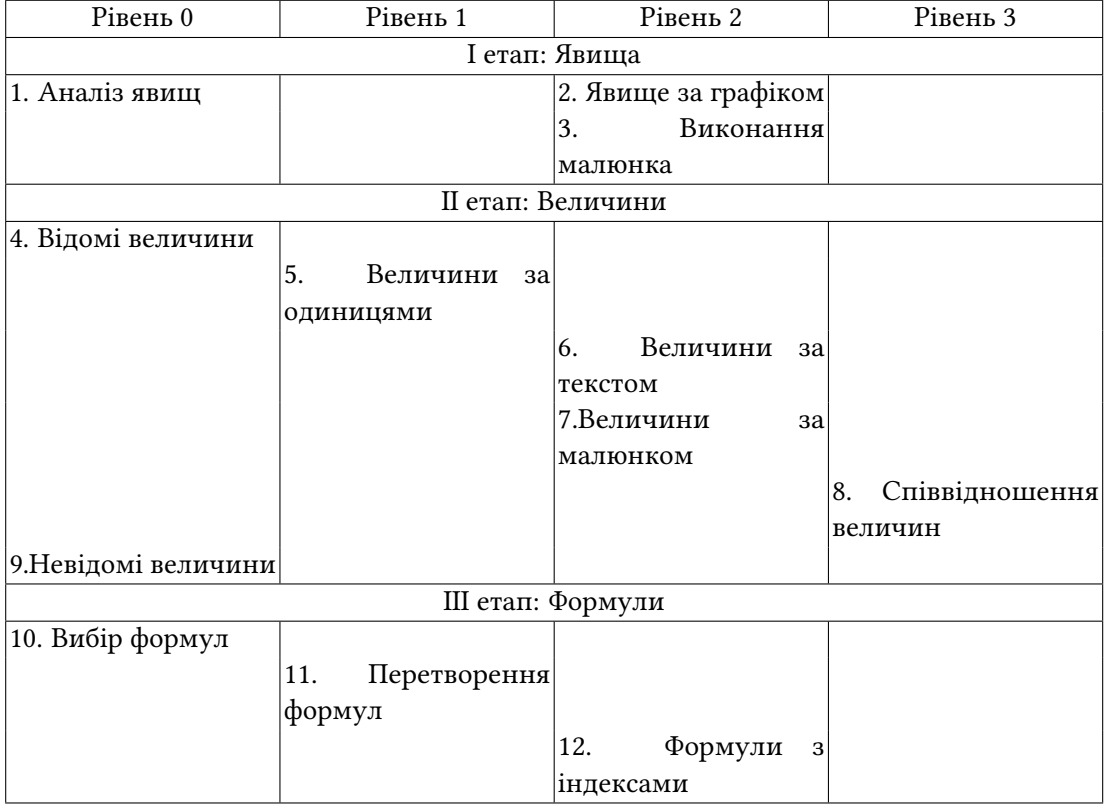

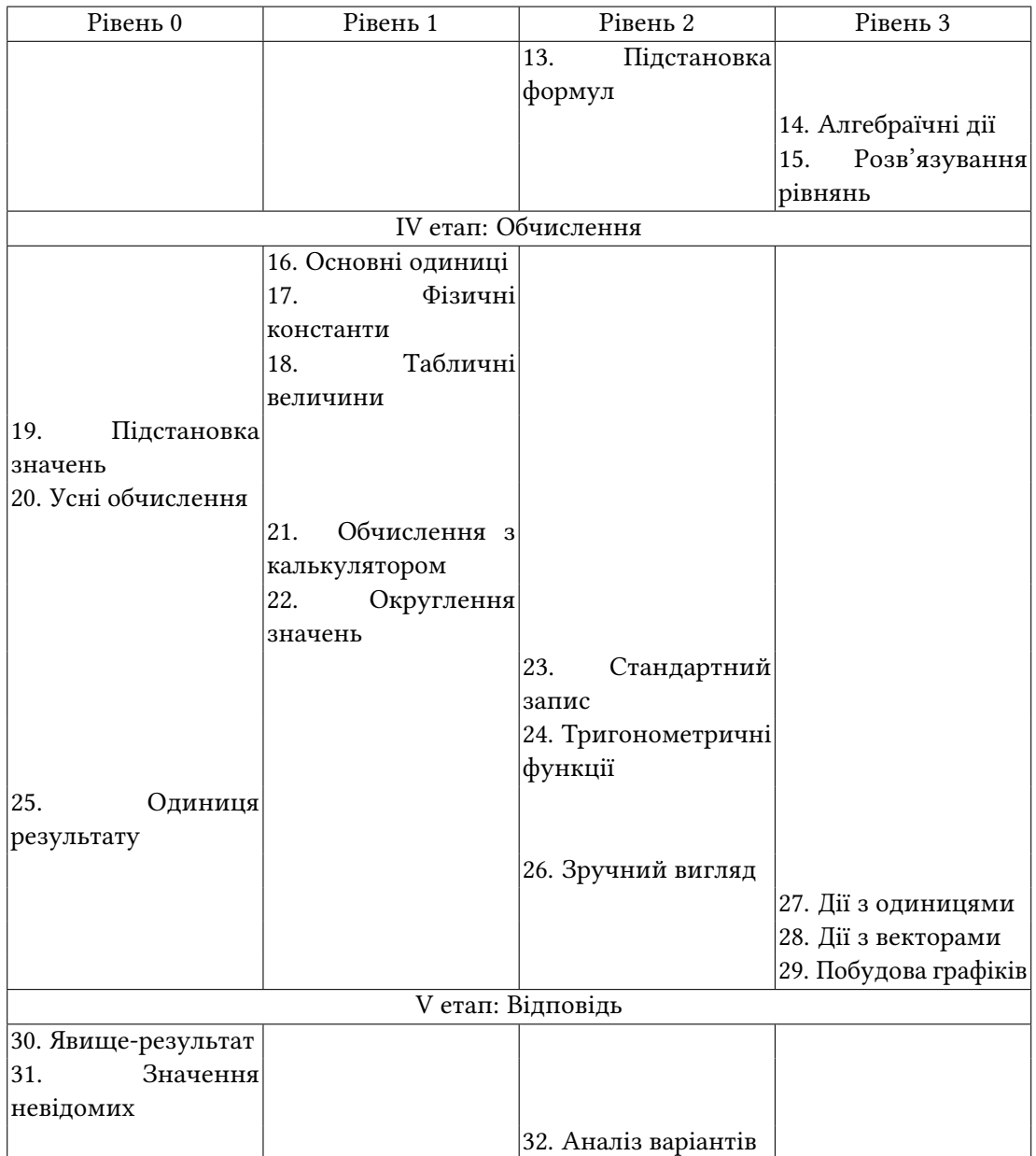

# **Розв'язування розрахункових задач**

# 404 [3]. М'яч масою 400 г, кинутий вертикально вгору з швидкiстю 20 м/с, впав у ту саму точку з швидкiстю 15 м/с. Визначити роботу сили опору повiтря.

Явище: а) рiвносповiльнений рух м'ча вертикально вгору пiд дiєю сили тяжiння та сили опору повiтря;

б) рiвноприскорений рух м'ча вертикально вниз пiд дiєю сили тяжiння та сили опору повiтря.

Закон збереження енергiї: м'яч за рахунок частини своеi енергiї руху виконує роботу проти сил опору повiтря.

$$
W_{k1} \to W_{k2} + A'_o
$$

Величини:  $m = 400$  г = 0.4 кг  $v_1 = 20$  M/c  $v_2 = 15$  M/c  $A<sub>o</sub> - ?$ Формули:

$$
\frac{mv_1^2}{2} = \frac{mv_2^2}{2} + A'_o
$$

$$
A'_o = \frac{m(v_1^2 - v_2^2)}{2}
$$

$$
A_o = -A'_o
$$

<u>Обчислення</u>:  $A'_o = \frac{0,4(20^2-15^2)}{2} = 35$  (Дж),  $A_o = -35$  (Дж). Вiдповiдь: робота сили опору повiтря дорiвнює -35 Дж.

# **Розв'язування стандартних фiзичних задач на комп'ютерi**

Комп'ютерна програма ELSA 3.1 написана на мовi програмування BASICD з використанням модульної системи програмування, яка дає можливiсть використовувати окремi модулi програми, що мiстять до 50 команд. Особливiстю цiєї програми е також те, що вона працює в автоматичному режимi. В цiй програмi використовуються тiльки команди вибору файлiв. Алгоритм програми повнiстю вiдповiдає алгоритму розв'язування фiзичних задач.

Метою створення цiєї програми було перевiрити можливiсть створення таких програм, якi розв'язують текстовi задачi з фiзики та перевiрка самого алгоритму розв'язування стандартних текстових фiзичних задач.

Для розв'язування задач програма використовує текстовий файл даних, в якому вказується список формул та величин. Тексти задач записуються в текстовий файл задач. Програма утворює текстовий файл розв'язкiв, в якому мiстяться тексти задач та повнi розв'язки задач.

При роботi програми iснує проблема однозначностi запису величин в текстах задачi. Так, використовуючи тексти задач iз рiзних збiрникiв без редактування, програма в бiльшостi випадкiв не може iдентифiкувати фiзичнi величини. Можливо це є також однiєю з причин труднощiв в розв'язуваннi фiзичних задач учнями.

### **Файл задач**

#Визначити магнiтний потiк , якщо через котушку площею 12 см2 проходить магнiтна iндукцiя 150 мТл ?

#Яка магнiтна iндукцiя , створює в котушцi площею 25 см2 магнiтний потiк 240 мВб ?

#Визначити iндуктивнiсть котушки , площею 6 см2 , що знаходиться в магнiтному полi з iндукцiєю 50 мТл i через неi проходить струм 1.2 А ?

#Знайдiть змiну магнiтного потоку , якщо магнiтний потiк змiнився вiд .25 Вб до .7 Вб ?

### **Файл розв'язкiв**

```
# Визначити магнiтний потiк , якщо через котушку площею 12 см2 проходить
магнiтна iндукцiя 150 мТл ?
    Площа витка S= 12 см2 = .0012 м2
    Магнiтна iндукцiя В= 150 мТл = .15 Тл
    Магнiтний потiк Ф- ?
    Магнiтний потiк Ф=В*S
    \Phi=(.15*.0012)=.00018 B6
# Яка магнiтна iндукцiя , створює в котушцi площею 25 см2 магнiтний потiк 240
мВб ?
    Площа витка S= 25 см2 = .0025 м2
    Магнiтний потiк Ф= 240 мВб = .24 Вб
    Магнiтна iндукцiя В- ?
    Магнiтний потiк Ф=В*8 В=Ф/8 В"(.24/.0025 )=96 Тл
#Визначити iндуктивнiсть котушки , площею 6 см2 , що знаходиться в магнiтному
полi з iндукцiєю 50 мТл i через неi проходить струм 1.2 А ?
    Площа витка S= 6 см2 = .0006 м2
    Магнiтна iндукцiя В= 50 мТл == .05 Тл
    Сила струму I= 1.2 А
    Iндуктивнiсть L- ?
    Магнiтний потiк Ф=L*I L=Ф/I
    Магнiтний потiк Ф=В*S
    L=(B^*S)/IL=((.05*.0006)/1.2)=(.00003/1.2)=.000025 \GammaH
#3найдiть змiну магнiтного потоку , якщо магнiтний потiк змiнився вiд .25 Вб до
.7 Вб ?
    Магнiтний потiк Ф1= .25 Вб
    Магнiтний потiк Ф2= .7 Вб
    Змiна магнiтного потоку dФ- ?
    Змiна магнiтного потоку dФ=Ф2-Ф1
    \Phi2=(.7-.25)=.45 B6
```
## **Дiагностика успiшностi учнiв**

Комп'ютерна програма DIAG 1.1 написана на мовi програмування BASICD з використанням модульної системи програмування. Ця програма призначена для дiагностики успiшностi учнiв та тематичного контролю знань учнiв, Програма визначає тематичну оцiнку кожного учня, порiвнює з тематичною оцiнкою, виставленою вчителем. Потiм визначає об'етивнiсть тематичної оцiнки та достатнiсть контролю знань учнiв. Також визначаються такi показники навчання учнiв, як активнiсть та якiсть знань, вiдвiдування занять.

I нарештi визначається рейтингова оцiнка знань учнiв по 100-бальнiй шкалi. В основу цiеi оцiнки покладено три положення:

- якщо учень одержав протягом теми тiльки оцiнки "5", це вiдповiдає рейтинговiй оцiнцi 50 балiв;
- якщо учень одержав оцiнки "5" на кожному уроцi даної теми, тодi це вiдповiдає рейтинговiй оцiнцi 100 балiв;
- якщо учень має недостатню кiлькiсть оцiнок i має пропуски, тодi рейтингова оцiнка вiдповiдно зменшується.

Програма DIAG 1.1 створює такий текстовий файл:

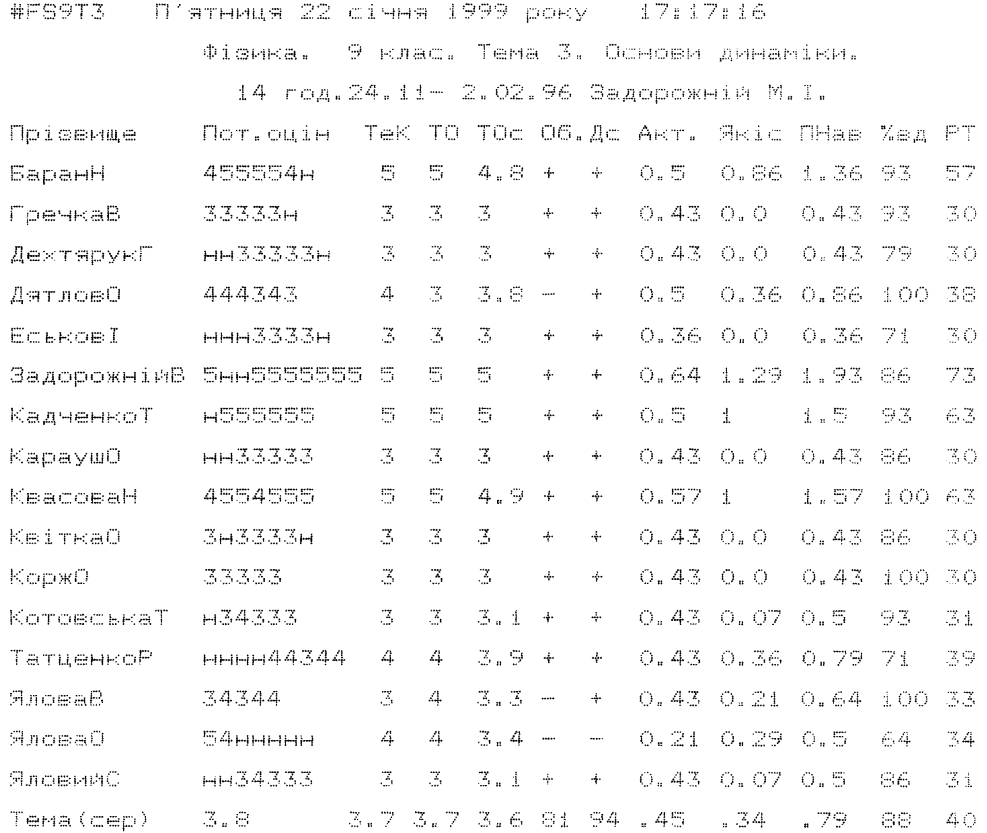

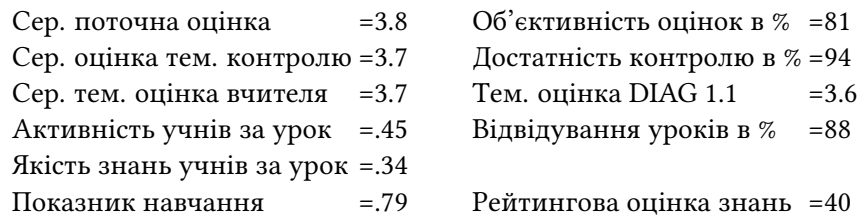

# **References**

- [1] Buhaiov, O.I., Martyniuk, M.T. and Smolianets, V.V., 1995. *Fizyka. Astronomiia: probnyi pidruchnyk dlia 7 klasu sered. shkoly [Physics. Astronomy: a trial textbook for 7th grade high school]*. 2nd ed. Kyiv: Osvita.
- [2] Furman, A.V. and Kaluhin, O.I., 1994. Shkola rozvytku: nepiznani hrani fundamentalnoi idei [School of development: unknown aspects of the fundamental idea]. *Ridna shkola*, (6), p.27.
- [3] Rymkevich, A.P., 1998. *Fizika. Zadachnik: 10-11 klassy [Physics. Problem book. 10-11 grades]*, Zadachniki "Drofy". 2nd ed. Moscow: Drofa.
- [4] Shatalov, V.F., 1988. "Give Me a School!". *Soviet education*, 30(2), pp.54–67. Available from: https://doi.org/10.2753/RES1060-9393300254.
- [5] Zadorozhnii, M.I., 1997. Novyi zmist fizychnoi osvity [New content of physical education]. *Dzherelo*, (24(121)), p.5. Available from: https://drive.google.com/open?id= 1MzthQN2LgdIhiY5dIm\_t5I3KDYrYqI21.

# **Instrumental and executive system of training and testing**

*Aleksandr P.* Polishchuk*<sup>1</sup>*

*<sup>1</sup>Kryvyi Rih State Pedagogical University, 54 Gagarin Ave., Kryvyi Rih, 50086, Ukraine*

Abstract. One of the ways to increase the efficiency of computer support of the educational process is to provide the subject teacher with a simple and easy-to-use interactive instrumental and executive system with a set of educational materials and test tasks for testing knowledge. The presence of two subsystems – the subsystem of learning and the subsystem of testing and performance accounting allows the teacher to solve the problem of simultaneous questioning in the classroom. The student, in turn, gets the opportunity to re-test independently to correct his unsatisfactory grades on certain topics already covered. Pedagogical experience shows that there were many such systems; most of them were focused on learning programming. Today, almost all training systems created in the 1960s, except PLATO (Programmed Logic for Automated Teaching Operations), have no practical significance. In their didactic capabilities, they differed little from the systems that used the simplest technical learning tools and provided a rigid, virtually excluding dialogue determination of student activity. However, it was the first developments that stimulated interest in computer learning, and the development of hardware and soffiware for personal computers led to greater opportunities for their use in learning.

**Keywords:** educational process, instrumental and executive system of training and testing

Одним з напрямiв пiдвищення ефективностi комп'ютерної пiдтримки учбового процесу є надання викладачу-предметнику простої та зручної у користуваннi iнтерактивної iнструментально-виконавчої системи з набором навчальних материалiв та тестових завдань для перевiрки знань. Наявнiсть двох пiдсистем – пiдсистеми навчання та пiдсистеми тестування й облiку успiшностi дозволяє викладачевi вирiшити проблему одночасового опитування при проведеннi занять у комп'ютерному класi. Учень, в свою чергу, отримує можливiсть самостiйного повторного тестувания для виправлення не задовiльняючих його оцiнок з тих чи iнших вже опрацьваних тем.

Педагогiчний досвiд свiдчить, що таких систем було чимало; бiльшiсть з них були зорiєнтованi на навчання програмуванню. Сьогоднi майже всi створенi у 60-i роки навчальнi системи, крiм PLATO (Programmed Logic for Automated Teaching Operations – програмована логiка для автоматизованих навчальних операцiй [3]), не мають практичного значення. За своїми дидактичними можливостями вони мало вiдрiзнялись вiд систем, що використовували найпростiшi технiчнi засоби навчання i передбачали жорстку, практично виключаючу дiалог детермiнацiю дiяльностi учнiв. Проте саме першi розробки стимулювали iнтерес до комп'ютерного навчання, а розвиток технiчного i програмного забезпечення персональних комп'ютерiв призвiв до розширенння

 $\bigcirc$  apol@cabletv.dp.ua (A. P. Polishchuk)

© Copyright for this paper by its authors, published by Academy of Cognitive and Natural Sciences (ACNS).<br>This is an Open Access article distributed under the terms of the Creative Commons License Attribution 4.0 Internati which permits unrestricted use, distribution, and reproduction in any medium, provided the original work is properly cited

ACNS Conference Series Social Sciences and Humanities https://acnsci.org/cs-ssh

**ACNS Conference Series: Social Sciences and Humanities** 

*KMITO 1999: Conference on Computer Simulation and Information Technology in Education, April 19–21, 1999, Kryvyi Rih, Ukraine*

 $\bf G$ 

можливостей їх використання у навчаннi.

Не випадково в останнi роки ми спостерiгаємо стiйкий iнтерес до рiзного роду iнструментальних оболонок типа Framework (на базi якої в Центрально-Мiськiй гiмназiї м. Кривого Рога досить успiшно вивчається курс комп'ютерного моделювання [7]), однак реалiзацiя в них учбових задач вiдбувається не завжди адекватно, а найчастiше їх взагалi не можна втиснути у рамки цих систем. Iнший їх рiзновид – авторськi оболонки – як правило, призначенi для якщо не разового використання, то для вузького кола користувачiв. Бiльш того, навiть з такими системами познайомиться практично неможливо з тiєї причини, що вони звичайно не виходять за межi учбового закладу, у якому розробленi.

Звичайною вимогою є те, що iнструментальна частина системи повинна обслуговувати функцiї створення, знищення, коректування учбових матерiалiв i тестових завдань, щоб кожен викладач мав змогу формувати виучуваний курс пiд свої методи i конкретнi умови працi. У той же час поставка "порожнiх" оболонок, навiть дуже гарних, малоефективна, оскiльки процес їх наповнення вимагає витрат часу i вимагає замислюватись над тим, що саме ти хочеш зробити (наприклад, закладений нами у розроблену оболонку елементарний курс iнформатики складається з 100 урокiв й близько 1000 тестiв загальним обсягом бiльше 1 Мб).

То ж як усунути чи пом'якшити зазначенi вище недолiки? Насамперед, така система повинна бути гарно документованою i мати хоча б примiтивну систему допомоги, бажано контекстно-залежну. Вона має бути вiдкритою i здатною до обмiну даними з iншими програмами, не змушуючи користувача працювати з навчальним матерiалом лише в нiй. I, звичайно ж, вона повинна мати iнтуїтивно зрозумiлi засоби керування, наприклад, в стандартi Commom User Access фiрми IBM [6].

Розроблена нами система TEST в одному з своїх варiантiв є повноцiнною Windowsаплiкацiєю i в цьому варiантi може функцiонувати на IBM-сумiсних PC-386 та вище пiд керуванням Windows for Workgroups 3.11+. Це означає, що вона може виконуватися одночасово з iншими програмами, не заважаючи їм, а користувач може переходити за необхiдностi у будь-яку з них. Так, скажiмо, при вивченнi курсу чисельних методiв типовими програмами, що сумiсно працювали на однiй ЕОМ, були

- Диспетчер програм (progman) оболонка, з якої вiдбувається запуск усiх iнших программ
- Pri/Sec (ruslat) русифікатор Windows for Workgroups
- Borland C++ 3.1 for Windows (bcw) iнтегроване середовище мови C++, у якому виконувалися завдання з курсу чисельних методiв
- Iнструментально-виконавча система навчання та тестування (test), яка мiстила теорiю з методу, завдання на лабораторну роботу, методичну допомогу, а в особливо важких випадках i окремi фрагменти програмної реалiзацiї виучуваного методу  $[5]$  (figure 1).

Система пропонує користувачу 2 основних режими роботи: "Розробка" та "Експлуатацiя" (навчання та тестування). Режим розробки призначений для викладача i захищений вiд випадкового та несанкцiонованого використання кнопкою паролю, що

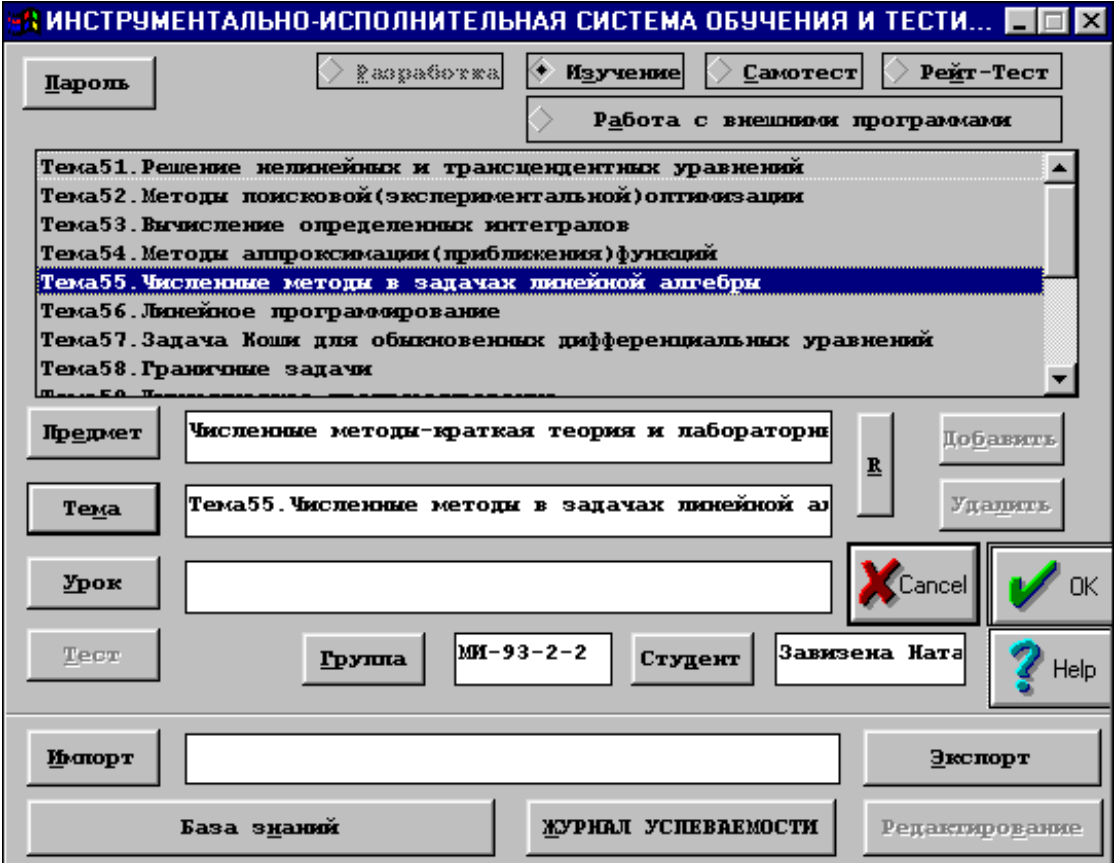

**Figure 1:** Iнструментально-виконавча система навчання та тестування.

перевiряє наявнiсть у дисководi ключового носiя – дискети, а у разi її вiдсутностi запитує пароль з клавiатури. Запуск системи здiйснюється з DOS (з побiжним автоматичним запуском Windows) або безпосередньо з Windows. Windows система у користуваннi попервах складна, тому запуск з Windows-програми з DOS була включена як можливiсть, що полегшує її експлуатацiю. Як показав досвiд, для успiшного початку курсу лабораторних робiт з чисельних методiв у Windows студентам, зовсiм з нею не знайомим, досить однiєї-двох пар. Пiсля запуску встановлюється режим експлуатацiї. В системi вiдсутнi багаторiвневi меню вибору режимiв та рiзних установок, такi звичнi для складних систем – з метою спрощення всi органи керування зосередженi в головному дiалоговому вiкнi у виглядi панелi керування з набором кнопок та текстових субвiкон. Такого роду iнженернiй пiдхiд – створення пульту або панелi керування – дозволяє постiйно мати перед очима режим роботи, вибрану предметну область, групу та iм'я студента, що, як показав досвiд користування, прискорює роботу, на вiдмiну вiд менюорiєнтованих систем.

Для вибору виду робiт в режимi експлуатацiї у верхнiй частинi панелi розташовано набiр кнопок, що дозволяють обрати один з чотирьох видiв дiяльностi, а у середнiй її частинi мiститься велике вiкно для вiдображення рiзних режимно-залежних спискiв (з можливiстю вибору елемента списку) або журналу успiшностi для перегляду. Режим навчання реалiзується пiсле задання предметної областi, вибiр якої здiйснюється за умовною трьохрiвневою схемою iєрархiї типа "Предмет – тема – урок". На будь-якому рiвнi "натискання" кнопки "ОК" викликає перехiд у вiкно демонстрацiї навчального матеріалу одного або послідовно усіх уроків теми чи предмету (figure 2).

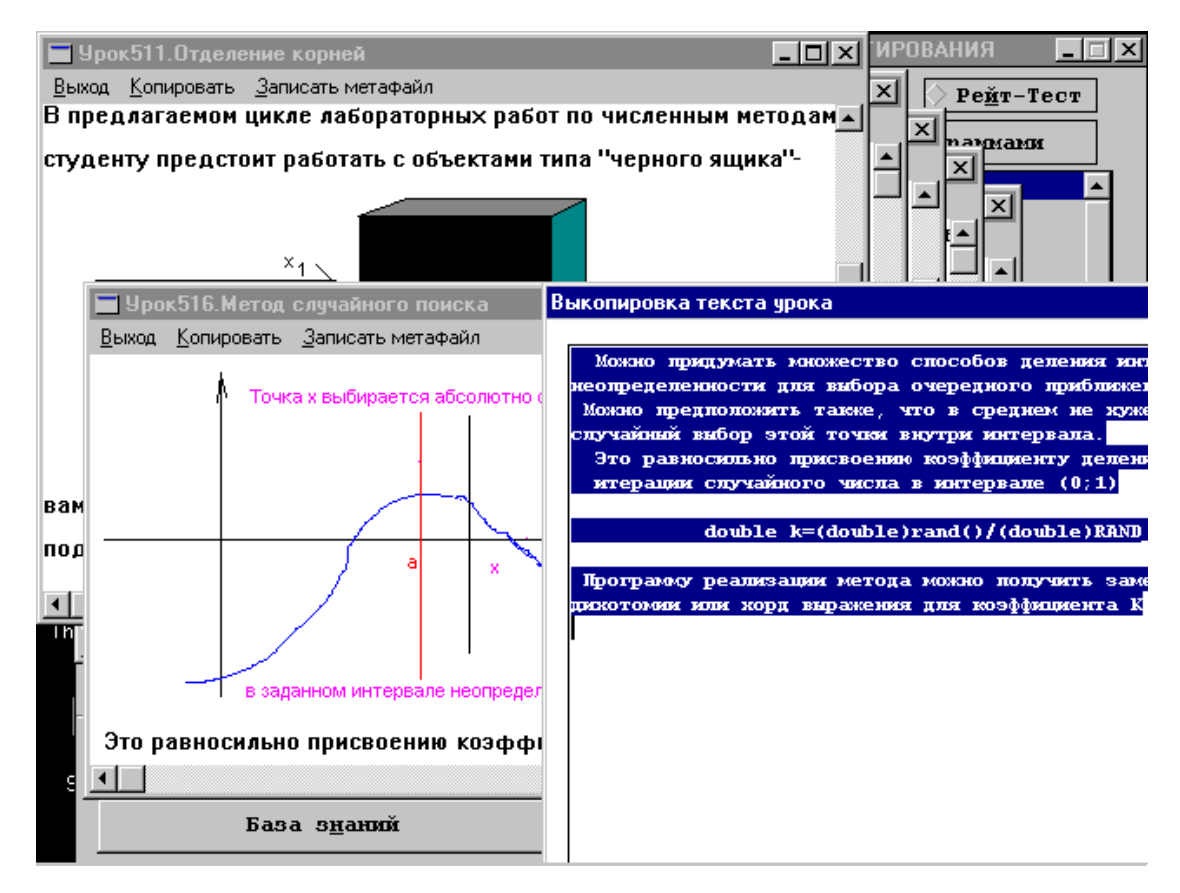

**Figure 2:** Вiдображення навчального матерiалу.

В режимi навчання доступнi усi стандартнi функцiї перегляду (редагування навчального материалу в цьому режимi заборонено), видiлення та переносу блокiв тексту через Clipboard – буфер обмiну Windows, який є одним iз засобiв обмiну даними мiж рiзними аплiкацiями.

На жаль, оцiнка, незважаючи на досвiд Ш. О. Амонашвiлi [1], досi залишається мiрою знань, тому була здiйснена спроба сумiстити як тестування "для себе", так й "для вчителя". Режим "Самотестування" слугує допомiжним засобом навчання та анонiмної перевiрки знань без занесення оцiнки до журналу успiшностi. В цьому режимi пiсля вибору предметної областi здiйснюється перехiд в дiалогову панель тестування; набiр текста вiдповiдi здiйснюється з клавiатури або копiюванням з буферу обмiну (туди може бути занесена важка для запам'ятовування частина уроку або весь урок в режимi навчання, так що навчальний матеріал при тестуванні, як кажуть, "під рукою") (figure 3).

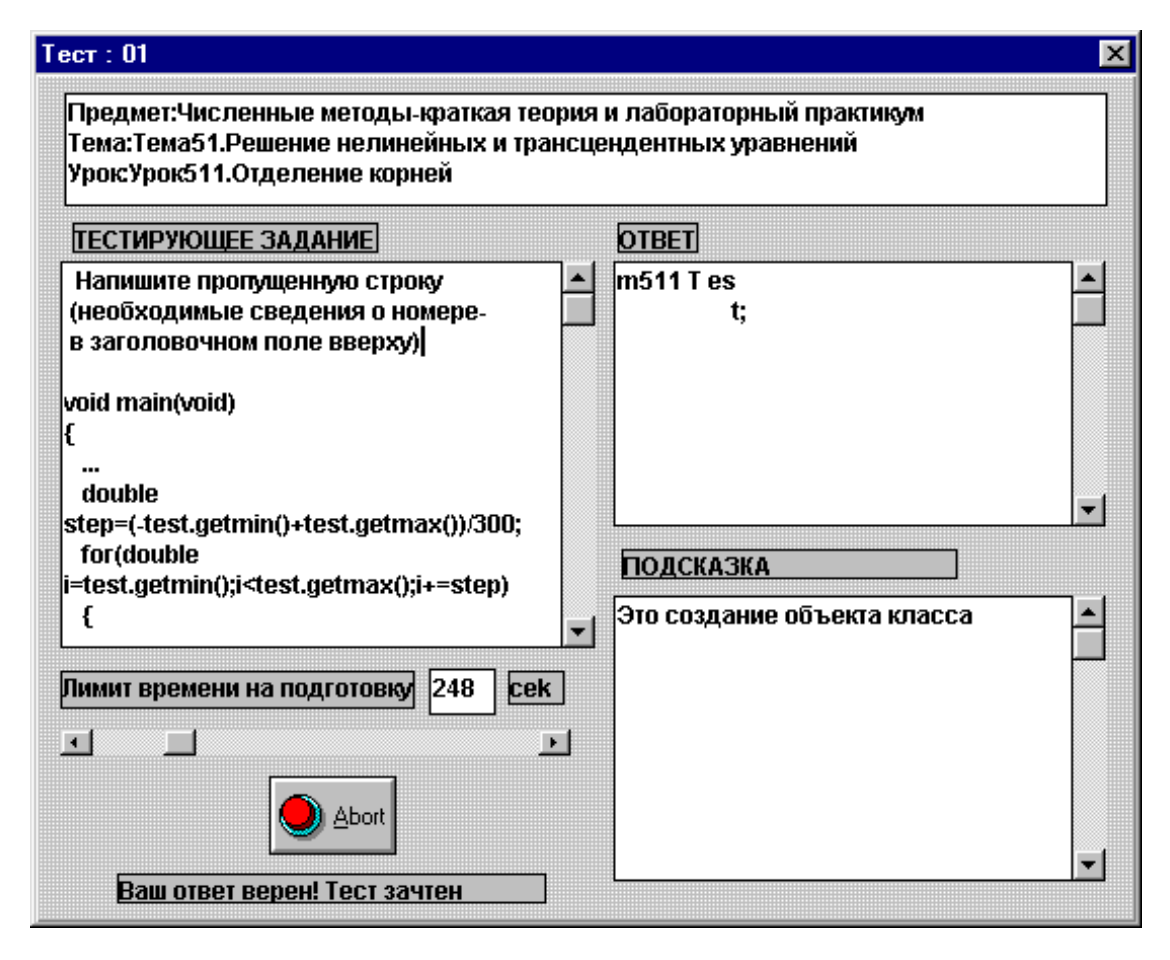

**Figure 3:** Режим тестування.

Система оцiнювання тестового завдання м'яка та демократична – заощаджений час на пiдготовку до вiдповiдi призводить до пiдвищення оцiнки з заданим коефiцiєнтом, а прострочений - до незалiку теста; за пiдказку ж доводиться розраховуватися деяким зниженням оцiнки, яка виставляється пiсля проходження обумовленої кiлькостi тестiв для даного уроку (не менше трьох).

Аналiз тексту вiдповiдi – найбiльш важка i вiдповiдальна частина системи. Якщо б вона була закритою i обмежувалась однiєю областю знань, то проблем би не виникло. У лiтературi згадується, наприклад, система SOPHIE (sophisticated instructional environment). Це iмiтацiйна програма, призначена для навчання пошуку несправностей у електронних ланцюгах [2]. В межах даної дуже вузької областi ця програма дозволяє аналiзувати вiдповiдь, вказуючи не лише на помилку, а й на послiдовнiсть дiй, що спричинили її. Сьогоднi не iснує ефективних методiв оцiнки смислового змiсту вiдповiдi за довiльною тематикою, а тому доводиться покладатися на формальний аналiз тексту (збiг з еталоном). Iснує ряд класифiкацiй тестiв, але всi вони, вiд примiтивних вибiркових до конструкцiй

з послiдовностi слiв та фраз, набираються з клавiатури i первинним матерiалом для аналiзу завжди є текст.

Очевидно, що випадкова помилка в одному символi при наборi не повинна призводити до незалiку тесту. Скажiмо, возьмемо який-небудь першоквiтневий тест на тему "Саме...":

Питання : Напишiть прiзвище росiйської радянської актриси, що складається з бiльш як 30 букв.

Еталонна вiдповiдь : Архневолоточерепопiндрюковська

Найзаядлiшi балетомани навряд чи з першого разу зможуть написати його правильно (не кажучи вже про те, щоб вимовити). Крiм того, в окремих випадках доводиться допускати можливiсть перестановки слiв у фразi, тому в розглядуванiй системi використовується багаторiвневий аналiз. Якщо пiсля видалення пропускiв та переведень рядкiв немає повного спiвпадання з еталоном, для тестiв iз зведеним флагом складностi виконується додатковий змiстовний аналiз. Певна рiч, у тестах з числовими вiдповiдями, вiдповiдями з визначенням номеру вiрного (хибного) варiанту i таке iнше зазначених проблем не виникає.

Режим рейтинг-тестування з занесенням оцiнок до журналу реалiзується пiсля вибору групи та прiзвища у списку, якi за необхiдностi поповнює викладач. Рiзниця мiж цими режимами несуттєва, тому що студенту, який жодного разу не тестувався, за всi уроки у журналi стоїть оцiнка "2", i його мета – не набирати гарнi оцiнки, щоб, протестувавшись на "вiдмiнно" з одного уроку, одержати вищiй бал з усього предмету (як це зроблено у деяких оболонках), а виправляти цi двiйки. Такий пiдхiд може здатися не дуже гуманим, однак альтернативи йому нема – тiльки так можна забезпечити проходження учнем тестiв якщо не за всiма, то хоча б з бiльшої частини урокiв. Завдяки такому пiдходу перед ним не iснує психологiчного бар'єру, пов'язанного з можливiстю отримання поганої оцiнки – вона в нього вже стоїть.

Режим "Робота з iмпортованими програмами" призначений для об'єднання "пiд одним дахом" усiх необхiдних для вивчення курсу допомiжних iнструментальних засобiв. Це можуть бути навчальнi програми з окремих роздiлiв, анiмацiйнi програми та навчаючi iгри, транслятори з мов програмування i взагалi будь-якi програмнi засоби.

Режим "Розробка" стає доступним пiсля натиснення кнопки "Пароль" при наявностi в дисководi ключової дискети або при її вiдсутностi пiсля набору пароля. Вiдмiннiсть режиму розробки вiд режиму експлуатацiї полягає у доступностi функцiй коректування та редагування спискiв предметiв, тем, урокiв, тестов, груп та їх складу, iмпортованих програм, текстiв урокiв i тестових завдань. Для формування урокiв можуть використовуватися вже готовi текстовi файли в кодировцi ANSI чи OEM (пiсля перекодування утилiтою fconvert або через стандартний Windows-редактор Write [Word-Pad] i буфер обмiну). Ця можливiсть виявляється не тiльки корисною, а й незамiнною у тих випадках, коли курс лекцiй вже набрано ранiше. В оболонцi також передбачена можливiсть експортування навчального матерiалу у файли в ANSI чи OEM кодуваннi (тiльки текст) чи у форматi Windows Metale (текст + графiка). Отримання твердої копiї з файла залишається на розсуд користувача.

Система є об'єктно-орiєнтованою; доступ до об'єктiв класiв "Урок" та "Тест" на диску прямий завдяки невеликим за обсягом асоцiативним словникам, якi одразу завантажуються до оперативної пам'ятi i безперервно коректуються у процесi роботи. Для прискорення дискових операцiй запис кожного разу iде у кiнець вiдповiдного файлу, так що у процесi роботи на диску може виявитися декiлька копiй одного й того уроку чи тесту рiзної свiжостi. Щоб запобiгти такого марнотратства дискової пам'ятi (а iнодi це сотнi килобайт), наприкiнцi сеансу роботи з системою користувачу пропонується пересортувати данi з метою вилучення "мертвих" даних, на якi немає посилань у словниках. Це опцiональна операцiя, оскiльки при великих об'ємах даних вона вiднiмає деякий час.

Зараз обговорювана оболонка наповнена уроками та тестами з чотирьох предметiв: "Чисельнi методи", "Елементарний (ввiдний) курс iнформатики", "Основи наукових дослiджень", "Програмування в Turbo Vision". Апробацiя системи проводилась у чотирьох групах студентiв 3-го курса (поток МI-93) й, окрiм усунення ряду помилок i недоробок, показала такi результати.

Засвоєння органiв керування досягається за 10-20 хвилин за умови хоча б мiнiмального досвiду спiлкування з Windows; у разi його вiдсутностi зайняття розпочинаються з пiдручника до операцiйного середовища Windows. При серйозному вiдношеннi викладача до оцiнок у системному журналi успiшности останнiй грає ключову роль в активному використаннi студентами навчальних матерiалiв i вiдвiдувань додаткових занять у комп'ютерному класi. Це особливо ефективно для студентiв, що мають проблеми iз засвоєнням курсу. Спостерiгаються спроби багаторазового тестування, конспектування еталонних вiдповiдей при незалiках тестiв з метою майбутнього використання, активний пошук вiдповiдей в текстах урокiв; студент несамохiть втягується у процес "самонатаскування" з погано засвоєних роздiлiв (у вiльний вiд занять час). Iнший ефект – пiдвищення продуктивностi, наприклад, при навчаннi програмуванню, виникає за рахунок копiювання фрагментiв програм з наведених в уроках методичних матерiалiв до iнтегрованого середовища розробки, що дає можливiсть пiдвищити складнiсть завдань з програмування шляхом "збирання" програм з рекомендованих фрагментiв. Крiм того, iнструментально-виконавча система передбачає

- 1. Iндивiдуальний темп навчання, при якому студент може повернутися до будь-якої методичної рекомендацiї та прикладу, ще раз пройти погано засвоєний матерiал [4].
- 2. Диференцiйоване тестування, що дозволяє встановити рiвень вимог студента щодо оцiнки.
- 3. Незалежнiсть вiд змiсту вiдповiдi при тестуваннi та матерiалу при вивченнi дає змогу наповнювати систему довiльним матерiалом (як приклад можна навести курс "Основи наукових дослiджень" та батарею тестiв з педагогiки).

## **References**

- [1] Amonashvili, S., 1989. Non-directive teaching and the humanization of the educational process. *Prospects*, 19(4), pp.581–590. Available from: https://doi.org/10.1007/BF02206752.
- [2] Brown, J.S., Burton, R.R. and Bell, A.G., 1975. SOPHIE: A step toward creating a reactive

learning environment. *International Journal of Man-Machine Studies*, 7(5), pp.675–696. Available from: https://doi.org/10.1016/S0020-7373(75)80026-5.

- [3] Control Data Corporation, 1981. PLATO User's Guide. Available from: http://www.bitsavers. org/pdf/cdc/plato/97405900C\_PLATO\_Users\_Guide\_Apr81.pdf.
- [4] Gergei, T. and Mashbits, E.I., 1986. Psychological and pedagogical problems of effective computer use in the educational process. *Soviet Education*, 28(10-11), pp.213–229. Available from: https://doi.org/10.2753/RES1060-9393281011213.
- [5] Polishchuk, A.P. and Semerikov, S.A., 2022. Concept of the course "Numerical methods in object methodology". *ACNS Conference Series: Social Sciences and Humanities*, 1, p.01003. Available from: https://doi.org/10.55056/cs-ssh/1/01003.
- [6] Taylor, K., 1990. IBM Systems Application Architecture: Common User Access from first principles. *Computing & Control Engineering Journal*, 1, pp.123–127(4). Available from: https://digital-library.theiet.org/content/journals/10.1049/cce\_19900033.
- [7] Teplytskyi, I.O., 2022. Physics models in the course "The basics of computer simulation". *ACNS Conference Series: Social Sciences and Humanities*, 1, p.01002. Available from: https: //doi.org/10.55056/cs-ssh/1/01002.

# **Development of algorithms that simulate the solution of a problem by a person**

*Iurii V.* Filatov*1,2*

*<sup>1</sup>Kryvyi Rih State Pedagogical University, 54 Gagarin Ave., Kryvyi Rih, 50086, Ukraine 2 Saksahanskyi Natural Science Lyceum of the Kryvyi Rih City Council in Dnipropetrovsk oblast, 32A Meleshkina Str., Kryvyi Rih, 50071, Ukraine*

> **Abstract.** Some algorithms, which are offien based on the use of elements of higher mathematics, possessing high speed and compact coding in algorithmic languages, are poorly mastered by most students. It can be assumed that this is due to the difficulty of presenting the principles of their work in the form of human actions in ordinary situations. Thus, a certain contradiction arises between the way of solving the problem that a person resorts to without using a computer and the way we force our computer to solve this problem. Comparison of the process of explaining algorithms speaks in favor of algorithms imitating human thinking. The discussion of the advantages of the algorithms themselves is beyond the scope of this article and undoubtedly deserves a separate study. If artificial intelligence is created, then its creator or creators will certainly be ranked among the outstanding geniuses in the history of civilization, no matter what algorithms it uses. However, so far there is no one to solve problems for us and create algorithms, so we will use all available means and try to teach this to children.

**Keywords:** algorithms, solution of the problem

«Движенья нет» – сказал мудрец брадатый. Другой смолчал и стал пред ним ходить, Сильнее бы не смог он возразить. Хвалили все ответ замысловатый.

А. С. Пушкин [1]

Некоторые алгоритмы, в основе которых зачастую лежит использование элементов высшей математики, обладая высоким быстродействием, и компактной кодировкой на алгоритмических языках, плохо усваиваются большинством учащихся. Можно предположить, что это связано с трудностью представления принципов их работы в виде действий человека в обычных ситуациях. Таким образом, возникает некоторое противоречие между тем способом решения задачи, к которому прибегает человек без использования компьютера и тем, которым мы заставляем решать эту задачу наш компьютер.

Рассмотрим возникновение такого противоречия на конкретном примере. Для этого

 $\bigcirc$  imfilatov@mail.ru (I. V. Filatov)

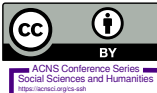

© Copyright for this paper by its authors, published by Academy of Cognitive and Natural Sciences (ACNS).<br>This is an Open Access article distributed under the terms of the Creative Commons License Attribution 4.0 Internati which permits unrestricted use, distribution, and reproduction in any medium, provided the original work is properly cited

ACNS Conference Series: Social Sciences and Humanities

*KMITO 1999: Conference on Computer Simulation and Information Technology in Education, April 19–21, 1999, Kryvyi Rih, Ukraine*

сравним алгоритмы "пузырьковой" сортировки и быстрой сортировки Хоара (Hoare) [2]. Если мы будем сравнивать быстродействие этих алгоритмов, то заметим, что результаты прогонов на массивах разного размера, несортированных вовсе и почти упорядоченных, а также при различной настройке компилятора различны. Тем не менее, алгоритм Хоара работает в большинстве случаев значительно быстрее (исключение составит большой массив, в котором требуется поменять местами несколько пар стоящих рядом элементов). Посмотрим теперь, как обстоит дело с объяснением механизма работы этих алгоритмов.

Для объяснения работы "пузырьковой" сортировки будем ходить вдоль длинного ряда карточек с числами слева направо (можно просто записать числа на доске, но в этом случае придется отвлекаться на стирание и переписывание чисел). Напомним детям, что все видели, как учитель физкультуры выстраивает новый класс по росту, проходя вдоль шеренги учеников, которые встали в произвольном порядке, и, меняя местами двух стоящих рядом юных спортсменов, если более высокий стоит ближе к левому флангу. (Здесь уместно обратить внимание учащихся на то, что человек и компьютер сравнивают за один раз только две величины, т.е. кажущаяся возможность сравнить сразу больше двух величин, на самом деле сводится к некоторому количеству попарных сравнений)

Итак, последуем примеру учителя физкультуры, при этом будем держать в руке флажок, поднимая его в начале каждого прохождения от начала к концу шеренги чисел. При этом в поле нашего зрения одновременно находятся только две лежащие рядом карточки, и если числа на них нарушают избранный порядок (возрастание или убывание чисел в ряду должно соответствовать поставленной задаче), то мы меняем карточки местами и опускаем флажок (объясняем, что если он не был поднят, то эта процедура проделывается вхолостую, дабы избежать лишней проверки состояния флажка). В конце каждого такого похода проверяем поднят ли флажок. Если да, то, стало быть, карточки местами не менялись и следовательно сортировка окончена.

Понятно, что для столь наглядной демонстрации принципа работы быстрой сортировки Хоара потребуется минимум три человека, которые будут перемещаться вдоль ряда чисел и перекликаться, выясняя чьё число больше, но кроме этого нужен хранитель стека (или массива заменяющего стек при не рекурсивной реализации алгоритма), и, желательно, менеджер, который будет регламентировать очерёдность действий этих исполнителей. (Можно предложить построение по росту методом Хоара для КВНа.) При этом наибольшую трудность вызывает имитация стека, т.к. объём "стека" нормального человека, как правило, невелик. Попробуйте проверить глубину стека, предлагая выворачивать наизнанку числа; пока дело касается примеров "17"—"71" ошибок почти не бывает, но попробуйте на "3.244.179" получить ответ "9.714.423".

Итак, сравнение процесса объяснения алгоритмов говорит в пользу алгоритмов имитирующих мышление человека. Обсуждение же достоинств самих алгоритмов выходит за пределы темы данной статьи и, несомненно, заслуживает отдельного исследования. Если искусственный интеллект будет создан, то его создатель или создатели наверняка будут причислены к выдающимся гениям в истории цивилизации, независимо от того какие алгоритмы он будет использовать.

Однако, пока некому решать за нас задачи и создавать алгоритмы, поэтому будем использовать все имеющиеся средства и постараемся научить этому детей.

Прежде чем перейти к решениям конкретных задач, для которых мне удалось построить алгоритмы имитирующие решение задачи человеком, приведу схему коллективной работы над задачами. Применение этой схемы позволило развить в учениках способность совмещать поиск оригинального решения с модернизацией известных алгоритмов.

- 1. Постановка задачи, уточнение требований, разбор предельных и вырожденных случаев.
- 2. Конференция на тему «Как бы я решил эту задачу, не имея компьютера и не зная алгоритмических языков». Каждый докладчик описывает последовательность своих действий, а слушатели оппонируют, предлагая "неудобные" для данного алгоритма случаи.
- 3. Обсуждение проблем кодирования на Turbo Pascal, доклады о встреченных ранее недостатках некоторых конструкций.
- 4. Самостоятельная модернизация и кодирование алгоритма, принятого за базовый в процессе обсуждения докладов.
- 5. Сравнение работоспособности и эффективности полученных программ, доклады побелителей тестирования.
- 6. Необходимая индивидуальная доработка программ.

Следует отметить, что подобный подход даёт наилучшие результаты во внеклассной деятельности, при работе с небольшими группами учащихся, но ведь задача массового воспитания программистов и не ставится.

Задача о направлении обхода.

Постановка задачи:

Произвольный  $N$ -угольник задан координатами  $(x, y)$  своих вершин, пары координат перечислены в той последовательности, в которой соединяются вершины, последняя вершина соединяется с первой. Требуется определить соединялись вершины обходом по часовой стрелке или против.

Необходимое уточнение:

Первая из перечисленных точек не обязательно лежит "с краю", кроме того, поскольку  $N$ -угольник произвольный, то точка  $K+1$ , а равно и  $K-1$  расположены произвольно относительно точки с номером К.

Задача имеет красивое и компактное решение на языке векторной алгебры.

### Разработка алгоритма решения:

Представим себе, что N-угольник представляет собой систему пронумерованных колышков, соединённых бечевой, а мы находимся примерно посредине этого лабиринта, возле колышка с номером K. Краёв системы не видно, зато мы хорошо видим, что севернее (юго-западнее и т.д.) находится кольшек с номером  $K$ , а южнее (северовосточнее и т.д.) с номером  $K + 1$  (см. рис. 1).

Понятно, что такая ситуация не прояснит направления обхода, даже если мы точно определим направление на соседние колышки. Сравнение рисунков 1 и 2 убеждает нас в этом.

Так, находясь у третьего колышка мы обнаружим, что направление на второй и четвёртый одинаково, но на первом рисунке обход осуществлялся по часовой стрелке, а на втором против.

Попробуем теперь идти от стороны 2-3 к стороне 3-4. Отыскивая отличия, заметим, что при движении внутри замкнутой фигуры угол увеличивается, если обход совершался по часовой стрелке (рис. 1) и уменьшается в противном случае (рис. 2). При этом угол будем измерять от оси  $X$  до направления из вершины  $K$  на вершины  $K-1$  и  $K+1$  (как в тригонометрии, если считать вершину К началом координат).

Для того же чтобы не сомневаться, что мы внутри, выберем например верхнюю левую вершину, тогда оба угла будут наверняка больше 180° и меньше 360° (один из них может быть равен 360°). Заметим, что можно выбирать правую нижнюю (в этом случае углы будут лежать в пределах от 0° до 180°) и любую другую самую крайнюю вершину.

Таким образом, однозначно определив углы и выяснив какой больше, получаем ответ на поставленный вопрос.

Попробуем теперь преобразовать наши рассуждения  $\overline{B}$ алгоритм подходящий для реализации каком-либо языке на программирования:

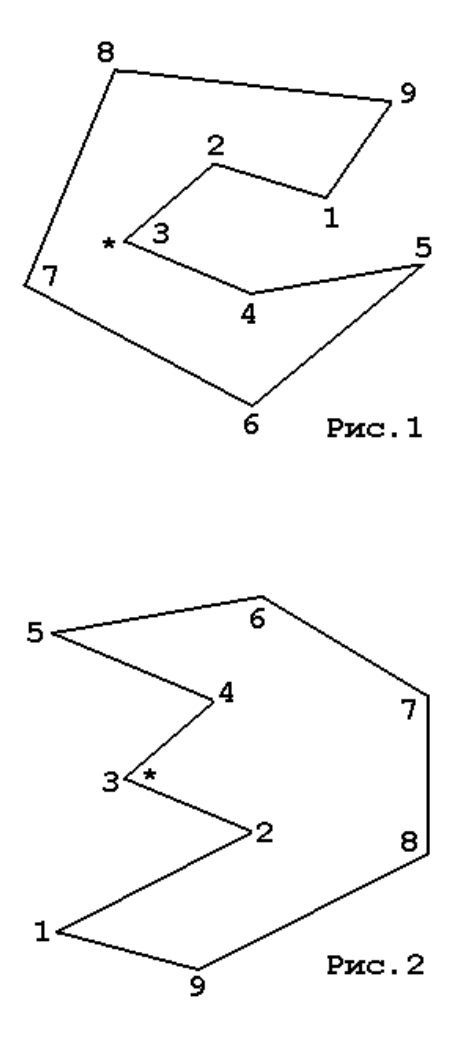

- 1. Найдём верхнюю левую вершину, для этого достаточно найти вершину с максимальной ординатой, а если таких окажется несколько, то среди них - ту, у которой абсцисса минимальна. Запомним номер этой вершины (допустим K).
- 2. Определим углы на  $K-1$  и  $K+1$  вершины. Не забудем, что последняя вершина соединяется с первой и, следовательно, если  $K = N$ , то следующая за  $K$  вершина – первая, а если  $K = 1$ , то предыдущая – N. Оба угла больше 180°, кроме того надо считать угол равным 270°, если ордината  $K-1$  или  $K+1$  вершины равна ординате  $K$  вершины, а если соответственно равны абсциссы, то угол равен 360°, а не 0° или 180° (как было замечено выше). Поскольку нас интересует относительная величина этих углов, то перевод радиан в градусы, при написании программы, несущественен.
- 3. Сравним углы. Если вершины соединялись (т.е. перечислялись в условии) обходом по часовой стрелке то угол наклона стороны соединяющей вершины  $K-1$  и  $K$ меньше, чем угол наклона стороны соединяющей вершины  $K$  и  $K + 1$  (см. рис. 3).

4. Таким образом, вычислив и сравнив углы, мы получаем ответ на поставленный вопрос.

Такой подход к разработке алгоритма и реализованные здесь идеи позволяют не только решить поставленную задачу, но и дают учащимся возможность самостоятельно строить алгоритмы пля целого класса запач связанных с геометрией на плоскости, например классическую задачу о точке внутри многоугольника.

Задача о точке, лежащей внутри  $N$ -угольника, достаточно известна, имеет несколько вариантов формулировки и, соответственно, несколько алгоритмов решения. Остановимся на решении задачи о нахождении точки лежащей внутри произвольного  $N$ -угольника (частные алгоритмы работающие только на выпуклых многоугольниках заслуживают отдельного разговора).

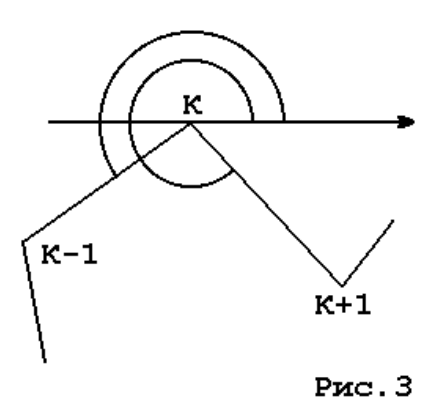

Задача о нахождении точки, лежащей внутри произвольного N-угольника. Постановка залачи:

Произвольный N-угольник задан координатами  $(x, y)$  своих вершин, пары координат перечислены в той последовательности, в которой соединяются вершины, последняя вершина соединяется с первой. Требуется найти координаты точки, которая лежит внутри этого  $N$ -угольника.

### Необходимое уточнение:

Необходимо указать минимальное расстояние  $d$  от искомой точки до ближайших сторон N-угольника, так как точность компьютерных вычислений ограничена разрядной сеткой или количеством шагов специального алгоритма, то точка математически лежащая на стороне N-угольника, программно может быть определена, как лежащая внутри (или вне) этого  $N$ -угольника. (Попробуйте, например, сравнить значение выражений  $\sin 45^\circ$  и  $0.5\sqrt{2}$  на своём компьютере. Скажем, в среде Turbo Pascal 7.0 условие SIN(PI/4)=0.5\*SQRT(2) выполняется, если правильно настроить компилятор, при  ${N+}$ -True,  ${N-}$ -False.)

Принимая во внимание, что при бесконечном уменьшении просвета между сторонами, попасть внутрь невозможно, разумно потребовать, чтобы расстояние между несмежными сторонами превышало 2d.

### Разработка алгоритма решения:

Итак, уяснив требования к решению, приступим к разработке алгоритма. Допустим, что нам дан многоугольник (см. рис. 4).

Мы хотим найти точку, которая заведомо лежит внутри него. Отметим, что существует алгоритм для определения, лежит ли данная точка внутри данного многоугольника, путём подсчёта количества пересечений луча, проведённого из этой точки со сторонами многоугольника. Этот алгоритм нетрудно использовать для решения данной задачи если ставить точку наугад до тех пор пока не попадём внутрь. Однако здесь возникают

определённые трудности. Во первых, как учитывать пересечения с вершинами (на рис. 5 точка лежит внутри фигуры  $A$  — нечётное количество пересечений и вне фигуры Б — чётное, а на рис. 6 количество пересечений чётное для обеих фигур; потребуется дополнительно определять лежат ли рёбра, выходящие из вершины, по одну сторону от луча или нет).

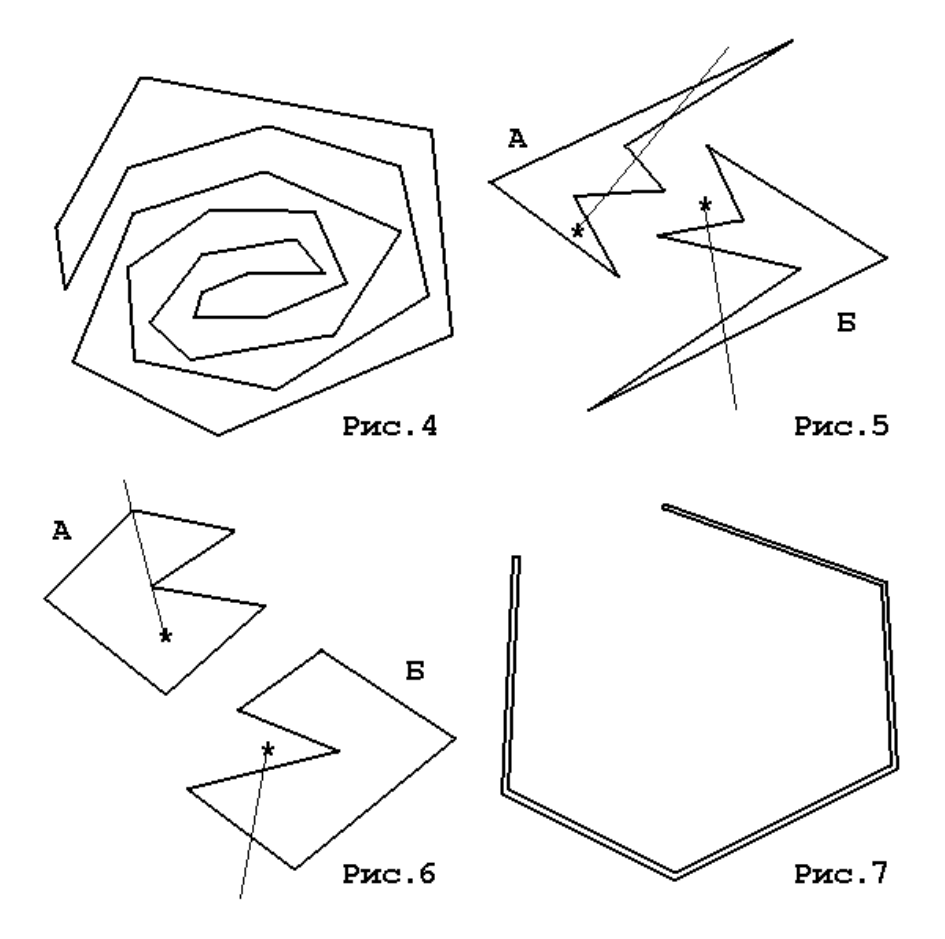

Во-вторых, как долго нам придётся "стрелять", пока мы попадём внутрь фигуры подобной той, что приведена на рис. 7.

Попробуем придумать свой алгоритм, используя метод из предыдущей задачи.

Итак, имеется достаточно запутанный случай (см. рис. 4). Трудно предположить, что человек поставит точку наугад в центре сооружения, а затем начнёт определять попал ли он внутрь, особенно если учесть, что при этом возможно мы не видим всего многоугольника. Скорее всего, человек постарается поставить точку где-нибудь поближе к краю (см. аналогичные соображения в предыдущей задаче). Дальнейшие действия очевидны:

1. По аналогии с предыдущей задачей найдем углы наклона сторон соединяющих верхнюю левую вершину с предыдущей (угол A) и последующей  $(B)$ .

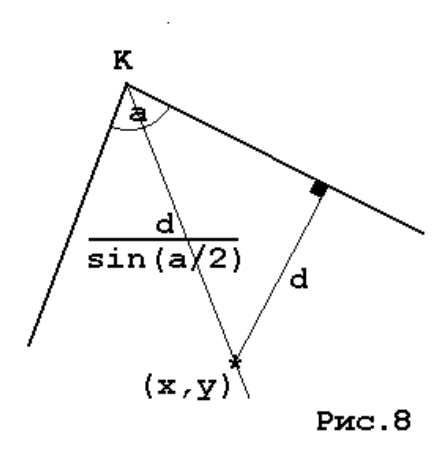

- 2. Таким образом угол наклона отрезка соединяющего искомую точку с  $K$  вершиной лежит между углами найденными в п. 1, для простоты можно считать его средним арифметическим этих углов ( $C = (A + B)/2$ ).
- 3. Остаётся с помощью несложных тригонометрических расчётов найти расстояние от вершины, которое обеспечит удалённость искомой точки от сторон прилежащих к K вершине и определить  $(x, y)$  координаты этой точки (см. рис. 8). При этом  $\alpha$  = больший угол – меньший, и расстояние от K до искомой точки  $r = d/\sin(\alpha/2)$ . Тогда координаты:  $x = x_K + r \cos C$  и  $y = y_K + r \sin C$ .

# **References**

- [1] Pushkin, A.S., 1947. *Dvizhenie [Motion]*. Izd-vo AN SSSR, p.432. Polnoe sobranie sochinenii, 1837—1937. Tom 2. Stikhotvoreniia, 1817—1825. Litceiskie stikhotvoreniia v pozdneishikh redaktciiakh. Kn. 1. Available from: http://feb-web.ru/feb/pushkin/texts/push17/vol02/ y21-432-.htm.
- [2] Sedgewick, R., 1978. Implementing quicksort programs. *Commun. ACM*, 21(10), p.847–857. Available from: https://doi.org/10.1145/359619.359631.